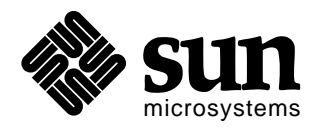

# *Sun Microsystems Inc.*

# *JDBC 2.0 Standard Extension API*

This is the final specification of the JDBC<sup>TM</sup> 2.0 Standard Extension API. The JDBC API is the JavaTM standard call-level API for data access.

## **Please send technical comments on this specification to: jdbc@eng.sun.com**

## **Please send product and business questions to:**

## **jdbc-business@eng.sun.com**

Copyright  $\circ$  1998 by Sun Microsystems Inc. 901 San Antonio Road, Palo Alto, CA 94303.

All rights reserved.

*Version 1.0*

*Seth White and Mark Hapner December 7, 1998 3:18 pm* RESTRICTED RIGHTS: Use, duplication or disclosure by the government is subject to the restrictions as set forth in subparagraph (c) (1) (ii) of the Rights in Technical Data and Computer Software Clause as DFARS 252.227-7013 and FAR 52.227-19.

Sun, Sun Microsystems, the Sun logo, Java, JavaSoft, JavaBeans, and JDBC are trademarks or registered trademarks of Sun Microsystems, Inc.

THIS PUBLICATION IS PROVIDED "AS IS" WITHOUT WARRANTY OF ANY KIND, EITHER EXPRESS OR IMPLIED, INCLUDING, BUT NOT LIMITED TO, THE IMPLIED WARRANTIES OF MECHANTABILITY, FITNESS FOR A PAR-TICULAR USE, OR NON-INFRINGEMENT.

THIS PUBLICATION COULD INCLUDE TECHNICAL INACCURACIES OR TY-POGRAPHICAL ERRORS. CHANGES ARE PERIODICALLY ADDED TO THE INFORMATION HEREIN; THESE CHANGES WILL BE INCORPORATED IN NEW EDITIONS OF THE PUBLICATION. SUN MICROSYSTEMS, INC., MAY MAKE NEW IMPROVEMENTS AND/OR CHANGES IN THE PRODUCT(S) AND/ OR THE PROGRAM(S) DESCRIBED IN THIS PUBLICATION AT ANY TIME.

# **Contents**

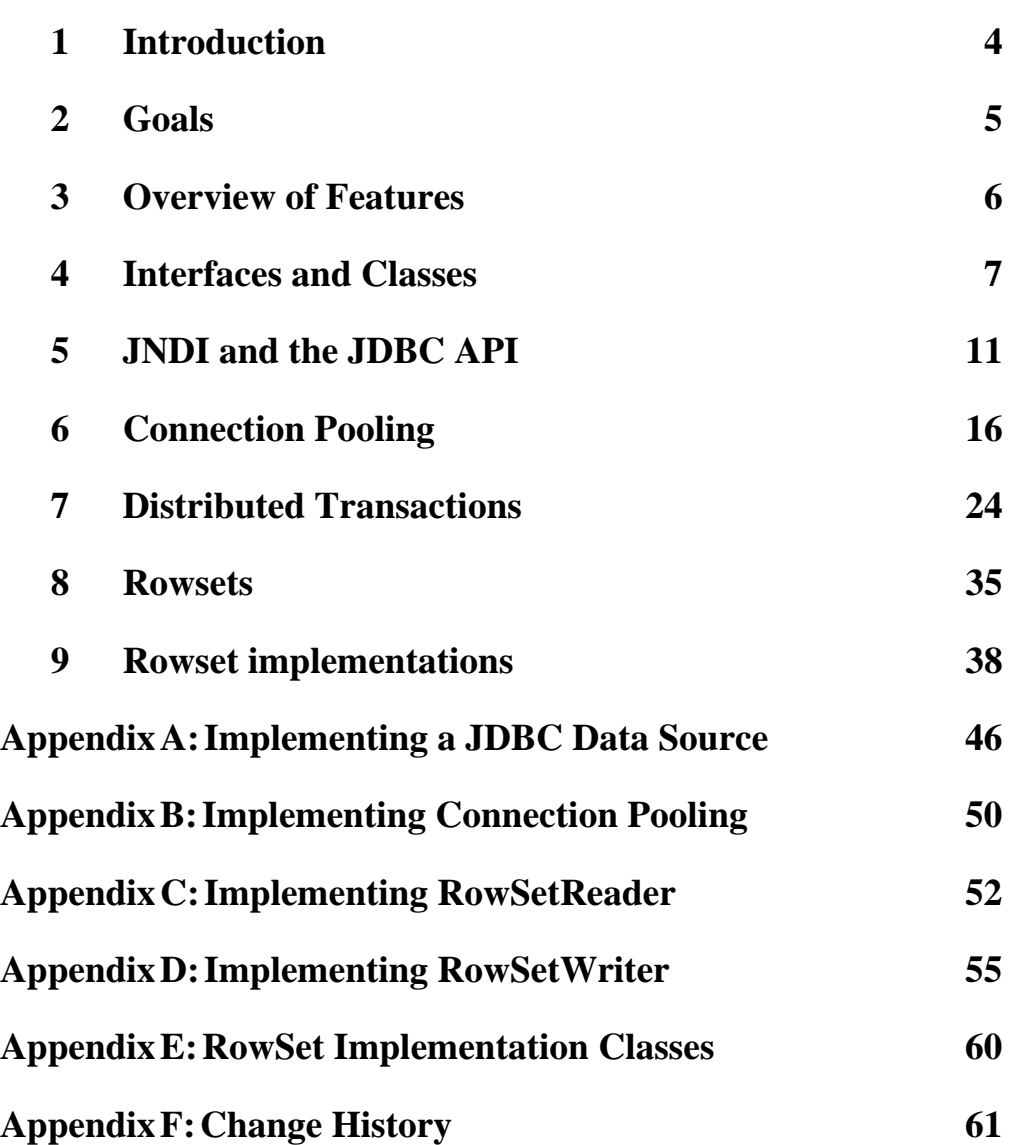

 $\overline{\mathbf{I}}$ 

## <span id="page-3-0"></span>**1 Introduction**

## **1.1 Preface**

This document contains the final specification of the JDBC 2.0 Standard Extension API.

## **1.2 Target audience**

This specification is intended for everyone who has an interest in JDBC technology, including Java developers writing applications using the JDBC API, JDBC driver vendors, and other software vendors who plan to provide support for JDBC in their products.

## **1.3 Terminology**

In this document we refer to the initial release of the JDBC API as the JDBC 1.0 API. The second release of the JDBC API, which is partially described in this document, is referred to as the JDBC 2.0 API.

## **1.4 Background**

Over the past year and a half, beginning in July 1997, Java Software, our industry partners, and the Java developer community have worked together to define the JDBC 2.0 API. The JDBC 2.0 API has been separated into two parts: the JDBC 2.0 Core API and the JDBC 2.0 Standard Extension API. At the time of this writing the JDBC 2.0 Core API has been made final and is included as a core part of the Java platform as specified in the JDK 1.2. This document contains the specification of the JDBC 2.0 Standard Extension API. See the document entitled *JDBC 2.0 API* for an overview of the JDBC 2.0 API and a detailed treatment of the JDBC 2.0 Core API.

## **1.5 Acknowledgments**

We would like to thank everyone who has worked on or used JDBC technology for helping to make the JDBC API successful. We especially thank all those who sent us their comments and suggestions regarding this specification during the API review process.

## <span id="page-4-0"></span>**2 Goals**

I

 $\mathbf I$ 

This chapter lists specific goals for the JDBC 2.0 Standard Extension API. General goals for the JDBC API are listed in the JDBC 2.0 API specification.

## **2.1 Keep the JDBC Core API small and focused.**

Keeping the JDBC Core API small and focused will help to preserve the ease-of-use of the JDBC API as a whole. Factoring the JDBC API into two parts—the JDBC Core API and the JDBC Standard Extension API—lets Java developers first learn the JDBC Core API, which provides sufficient functionality to begin using JDBC, and then move on to the JDBC Standard Extension API when needed.

## **2.2 Package JDBC in a way that is compatible with other standard extensions.**

There are several important components of the Java platform which are related to the JDBC API that are themselves packaged as standard extensions. These include the Java Naming and Directory Interface (JNDI) as well as the Java Transaction API (JTA). The JDBC Standard Extension API should contain all of the functionality needed to enable use of the JDBC API with these other standard extensions.

## **2.3 Provide packaging for specialized data access facilities.**

There are many aspects of data access that have not yet been fully addressed by the JDBC API. These include on-line analytical processing (OLAP), data warehousing, heterogeneous database access, bulk loading, etc. Creating the JDBC Standard Extension API will allow these more specialized data access facilities to easily be added to the JDBC API in the future, if desired.

## <span id="page-5-0"></span>**3 Overview of Features**

This chapter gives an overview of the contents of the JDBC 2.0 Standard Extension API.

### **3.1 JNDI for naming databases**

The Java Naming and Directory Interface (JNDI) can be used in addition to the JDBC driver manager to manage data sources and connections. When an application uses JN-DI, it specifies a logical name that identifies a particular database instance and JDBC driver for accessing that database. This has the advantage of making the application code independent of a particular JDBC driver and JDBC URL.

### **3.2 Connection Pooling**

The JDBC 2.0 Standard Extension API specifies 'hooks' that allow connection pooling to be implemented on top of the JDBC driver layer. This allows for a single connection cache that spans the different JDBC drivers that may be in use. Since creating and destroying database connections is expensive, connection pooling is important for achieving good performance, especially for server applications.

### **3.3 Distributed transaction support**

Support for distributed transactions allows a JDBC driver to support the standard 2 phase commit protocol used by the Java Transaction API (JTA). JDBC driver support for distributed transactions allows developers to write Enterprise JavaBeans that are transactional across multiple DBMS servers.

### **3.4 Rowsets**

I

As its name implies, a rowset encapsulates a set of rows. A rowset may or may not maintain an open database connection. When a rowset is 'disconnected' from its data source, updates performed on the rowset are propagated to the underlying database using an optimistic concurrency control algorithm.

Rowsets add support to the JDBC API for the JavaBeans component model. A rowset object is a Java Bean. A rowset implementation may be serializable. Rowsets can be created at design time and used in conjunction with other JavaBeans components in a visual JavaBeans builder tool to construct an application.

## <span id="page-6-0"></span>**4 Interfaces and Classes**

The JDBC 2.0 Standard Extension API is contained in the javax.sql package. A list of the classes and interfaces that are found in the javax.sql package is given below. Interfaces are listed in normal type, while classes are listed in bold. See the separate API documentation for a complete description of the new classes and interfaces.

**javax.sql.ConnectionEvent** javax.sql.ConnectionEventListener javax.sql.ConnectionPoolDataSource javax.sql.DataSource javax.sql.PooledConnection javax.sql.RowSet **javax.sql.RowSetEvent** javax.sql.RowSetInternal javax.sql.RowSetListener javax.sql.RowSetMetaData javax.sql.RowSetReader javax.sql.RowSetWriter javax.sql.XAConnection javax.sql.XADataSource

The figures below group the new classes and interfaces according to their basic areas of functionality: JDBC and JNDI, connection pooling, distributed transactions, and rowsets; and illustrate some of the important relationships between types.

#### JDBC and JNDI

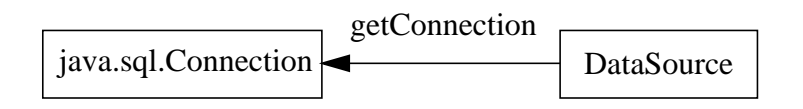

Connection Pooling

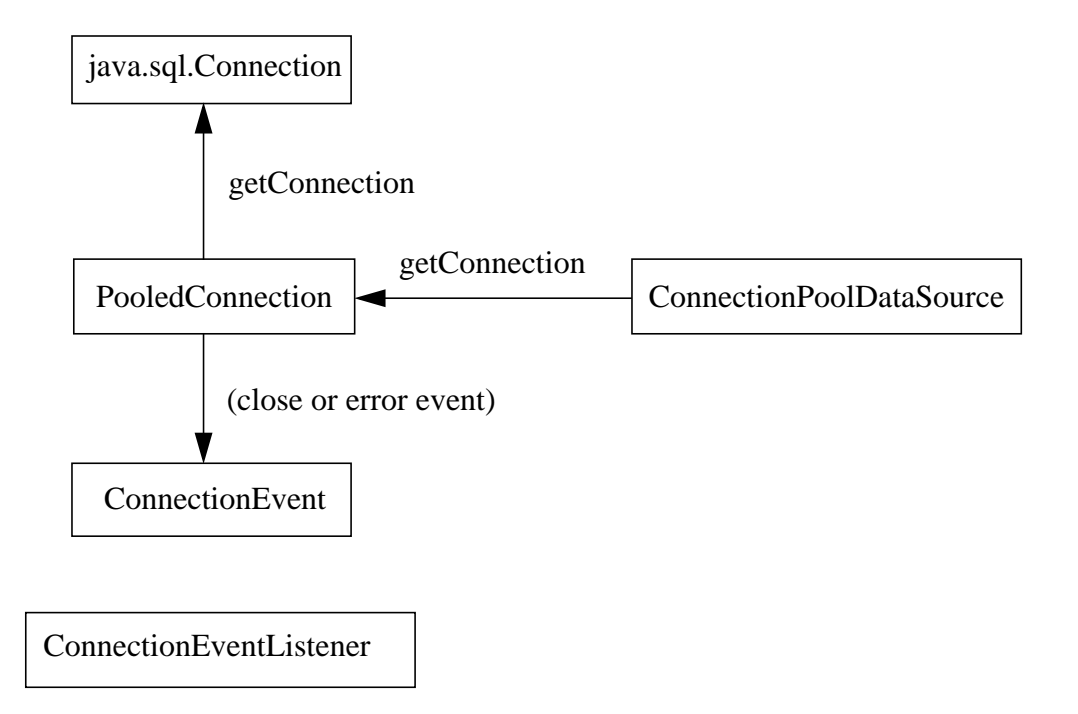

#### Distributed Transactions

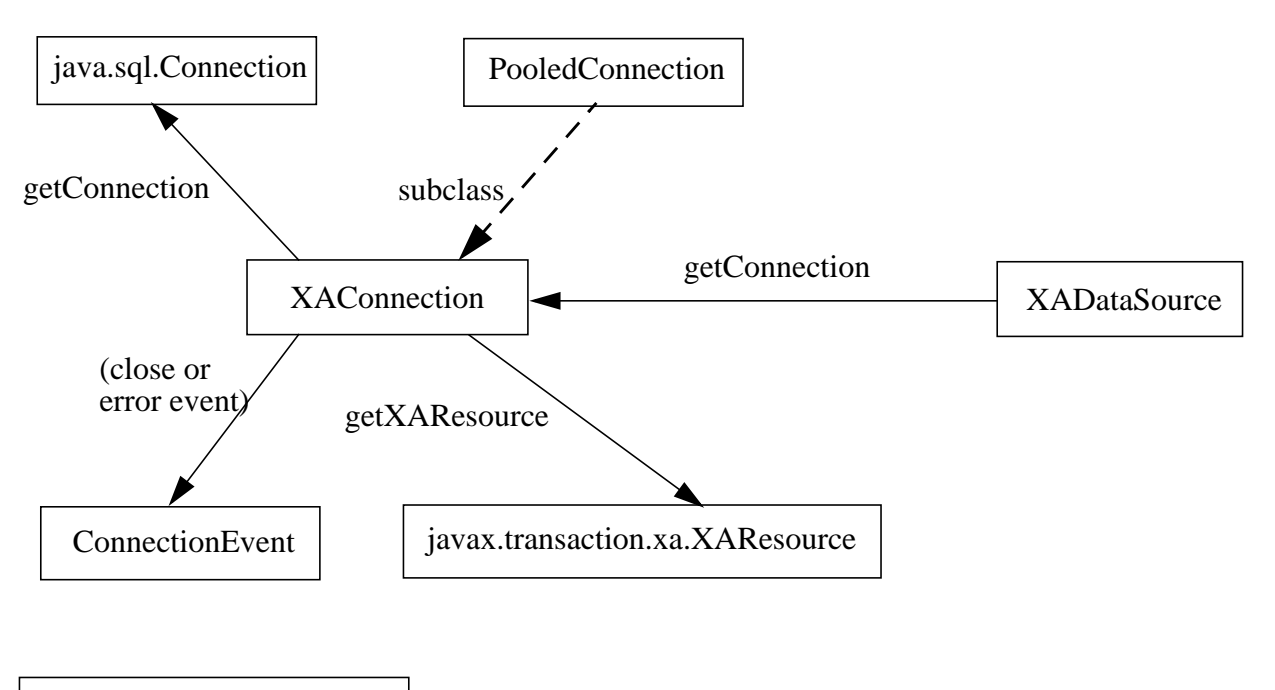

ConnectionEventListener

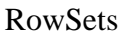

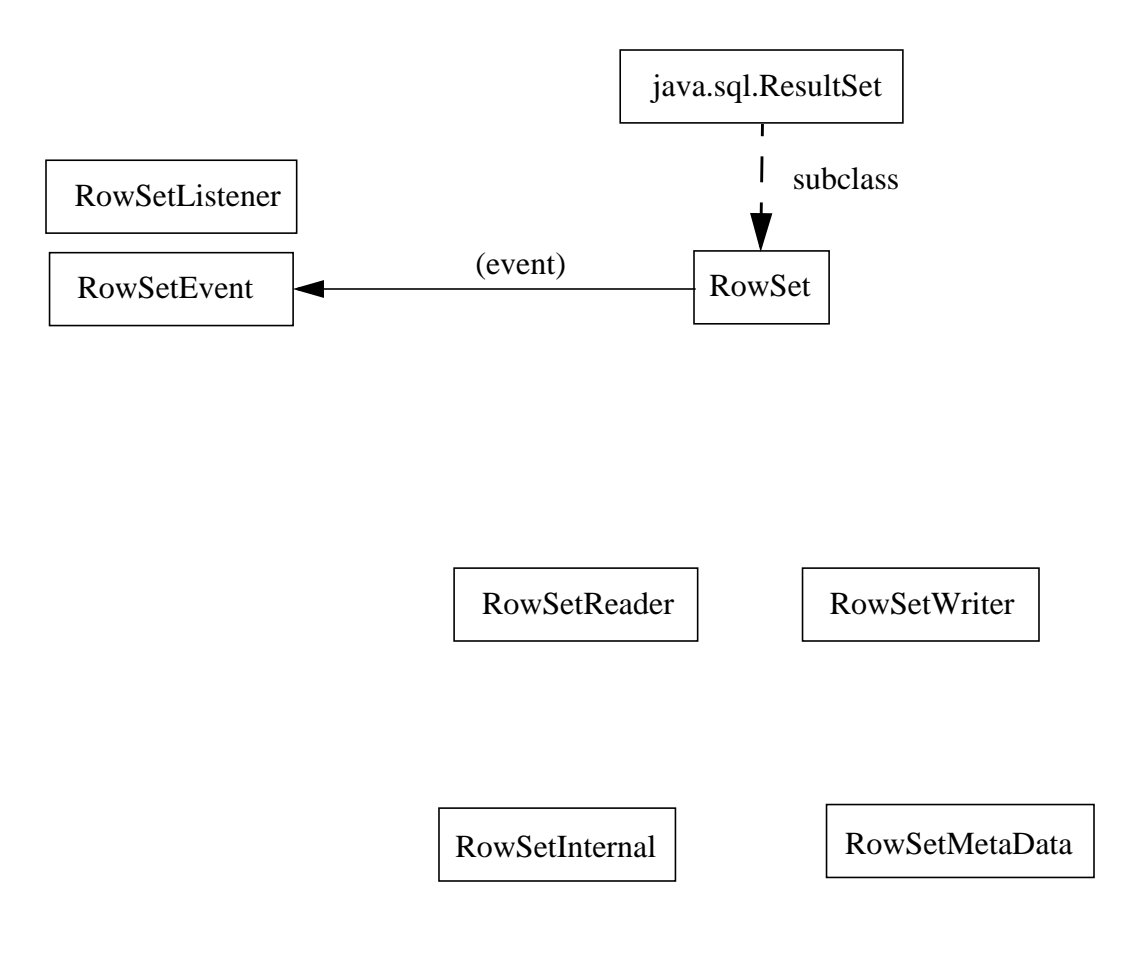

## <span id="page-10-0"></span>**5 JNDI and the JDBC API**

This chapter describes how to use the Java Naming and Directory Interface (JNDI) with the JDBC 2.0 API. JNDI provides a uniform way for applications to find and access remote services over the network. JDBC applications are interested specifically in accessing database services, but in general a remote service accessed via JNDI could be any enterprise service, including a messaging service or an application specific service. As we shall see, using JNDI makes JDBC applications easier to manage.

### **5.1 Motivation**

I

 $\mathbf I$ 

One way for an application to connect to a database is by using the JDBC driver manager. Under this approach, the JDBC driver that will be used to create a database connection must first be registered with the JDBC driver manager. For example, when the driver class includes an appropriate static initializer, the statement below loads and registers the JDBC driver implemented by the SomeJDBCDriverClassName class.

Class.forName("SomeJDBCDriverClassName");

One drawback of this approach is that usually the JDBC driver class name identifies a particular JDBC driver vendor, which can make the code that loads the driver specific to a particular vendor's product and, therefore, non-portable.

In addition, an application needs to specify a JDBC URL when connecting to a database via the driver manager. For example,

```
Connection con = DriverManager.getConnection(
                  "jdbc:vendorX_subprotocol:machineY:portZ");
```
The code above demonstrates that a JDBC URL may not only be specific to a particular vendor's JDBC product, but also to a particular machine name and port number on that machine. This can make the application difficult to maintain as the computing environment changes. Using JNDI solves the problems outlined above by allowing an application to specify a logical name that JNDI associates with a particular data source. This makes deployment and maintenance of JDBC applications easier.

## **5.2 JDBC data sources**

A JDBC data source object is a Java programming language object that implements the javax.sql.DataSource interface. A data source object is a factory for JDBC connections.

public interface DataSource {

```
Connection getConnection() throws SQLException;
        Connection getConnection(String username,
                  String password) throws SQLException;
         ...
}
```
Like other interfaces in the JDBC API such as java.sql.Connection and java.sql.ResultSet, implementations of javax.sql.DataSource will be provided by JDBC driver vendors as part of their JDBC 2.0 products. Appendix A, which is included primarily as an aid for JDBC driver implementors, contains a sample data source implementation

### **5.3 Data source properties**

A class that implements the DataSource interface provides a set of properties that need to be given values so that a connection to a particular data source can be made. These properties, which follow the design pattern specified for JavaBeans<sup>TM</sup> components, are usually set when a data source object is deployed. Examples of data source properties include the location of the database server, the name of the database, the network protocol to use to communicate with the server, and so on.

#### **5.3.1 Standard properties**

The JDBC 2.0 API specifies the following standard names for data source properties:

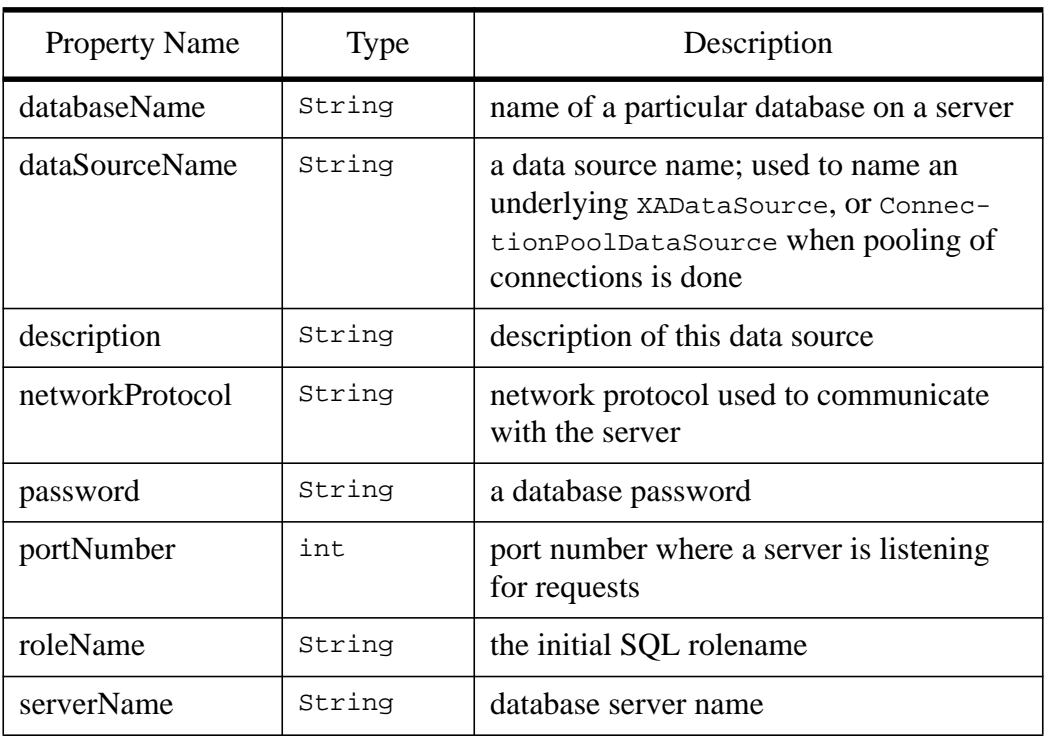

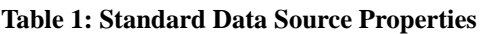

Sun Microsystems Inc. 12 December 7, 1998

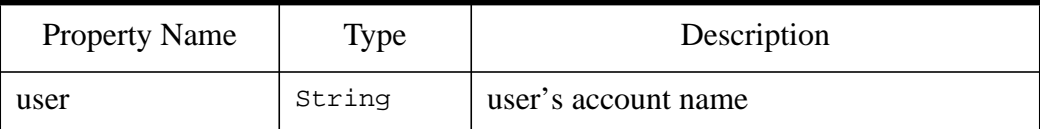

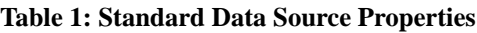

A data source is only required to support the *description* property. Support for the other properties listed above is not required since they may not be needed by all data sources. If a data source does need to use one of the properties listed above, however, it must use the standard property name. The standard properties are included in the JDBC specification to encourage uniformity among data sources from different vendors. For example, this standardization allows a utility to be written that lists available data sources and their descriptions along with other information if it is available.

A data source object that supports a property must supply getter and setter methods for it. For example, if sds denotes a data source object that supports the *serverName* property, the following methods must be provided. See the JavaBeans API specification for a full description of properties and their accessor methods.

```
sds.setServerName("my_database_server");
String prop = sds.getServerName();
```
Note that the getter and setter methods for a property are defined on the implementation class and not in the DataSource interface. This creates some separation between the management API for DataSource objects and the API used by applications. Applications shouldn't need to access/change properties, but management tools can get at them using introspection.

### **5.3.2 Vendor-specific properties**

A data source may contain a property that is not included on the list of standard properties in Section [5.3.1.](#page-11-0) In this case a vendor-specific name for the property should be used.

### **5.4 Data source names**

The JDBC 2.0 API specifies a simple policy for assigning JNDI names to data sources. All JDBC data sources should be registered in the *jdbc* naming subcontext of a JNDI namespace, or in one of its child subcontexts. The parent of the jdbc subcontext is the root naming context.

## **5.5 Examples**

I

A data source object can be created, deployed, and managed within JNDI separately from the Java applications that use it. This section contains examples that illustrate the use of data source objects.

#### **5.5.1 Creating a data source**

The example below registers a data source object with a JNDI naming service.

```
SampleDataSource sds = new SampleDataSource();
sds.setServerName("my_database_server");
sds.setDatabaseName("my_database");
Context ctx = new InitialContext();
ctx.bind("jdbc/EmployeeDB", sds);
```
The first line of code in the example creates a data source object. The SampleData-Source class implements the javax.sql.DataSource interface. (The SampleData-Source class would be supplied by a JDBC driver vendor.) The next two lines initialize the data source's properties. Then a Java object that references the initial JNDI naming context is created by calling the InitialContext() constructor, which is provided by JNDI. System properties (not shown) are used to tell JNDI the service provider to use.

The JNDI name space is hierarchical—similar to the directory structure of many file systems. The data source object is bound to a logical JNDI name by calling Context.bind(). In this case the JNDI name identifies a subcontext, "jdbc", of the root naming context and a logical name, "EmployeeDB", within the jdbc subcontext. This is all of the code required to deploy a data source object within JNDI.

Note that the example above is provided mainly for illustrative purposes. We expect that developers or system administrators will normally use a GUI tool to deploy a data source object.

#### **5.5.2 Connecting to a data source**

Once a data source has been registered with JNDI, it can then be used by a JDBC application, as is shown in the following example.

```
Context ctx = new InitialContext();
DataSource ds = (DataSource)ctx.lookup("jdbc/EmployeeDB");
Connection con = ds.getConnection("seth", "teabag");
```
The first line in the example creates a Java object that references the initial JNDI naming context. Next, the initial naming context is used to do a lookup operation using the logical name of the data source. The Context.lookup() method returns a reference to a Java Object, which is narrowed to a javax.sql.DataSource object. In the last line, the DataSource.getConnection() method is called to produce a database connection.

### **5.6 Logging and tracing**

The DataSource.setLogWriter() method provides a way to register a character stream to which tracing and error logging information will be written by a JDBC im-

plementation. This allows for DataSource specific tracing. If one wants all Data-Sources to use the same log stream, one must register the stream with each DataSource object individually. Log messages written to a DataSource specific log stream are not written to the log stream maintained by the DriverManager. When a DataSource object is created the log writer is initially null, in other words, logging is disabled.

## **5.7 Relationship to the driver manager**

The DataSource facility provides an alternative to the JDBC DriverManager—essentially duplicating all of the driver manager's useful functionality. Although, both mechanisms may be used by the same application if desired, we encourage developers to regard the DriverManager as a legacy feature of the JDBC API. Applications should use the DataSource API whenever possible.

A JDBC implementation that is accessed via the DataSource API should not automatically register itself with the DriverManager. The DriverManager, Driver, and DriverPropertyInfo interfaces may be deprecated in the future.

## <span id="page-15-0"></span>**6 Connection Pooling**

A connection pool is a cache of database connections that is maintained in memory, so that the connections may be reused. Connection pooling is important for increasing performance, especially when the JDBC API is used in a middle-tier server environment, such as a Java-enabled web server.

### **6.1 Overview**

The figure below gives an example of the basic components that might comprise a distributed, 3-tier application that uses the JDBC 2.0 API's connection pooling facility. The role-defining interface supported by each JDBC component is also shown.

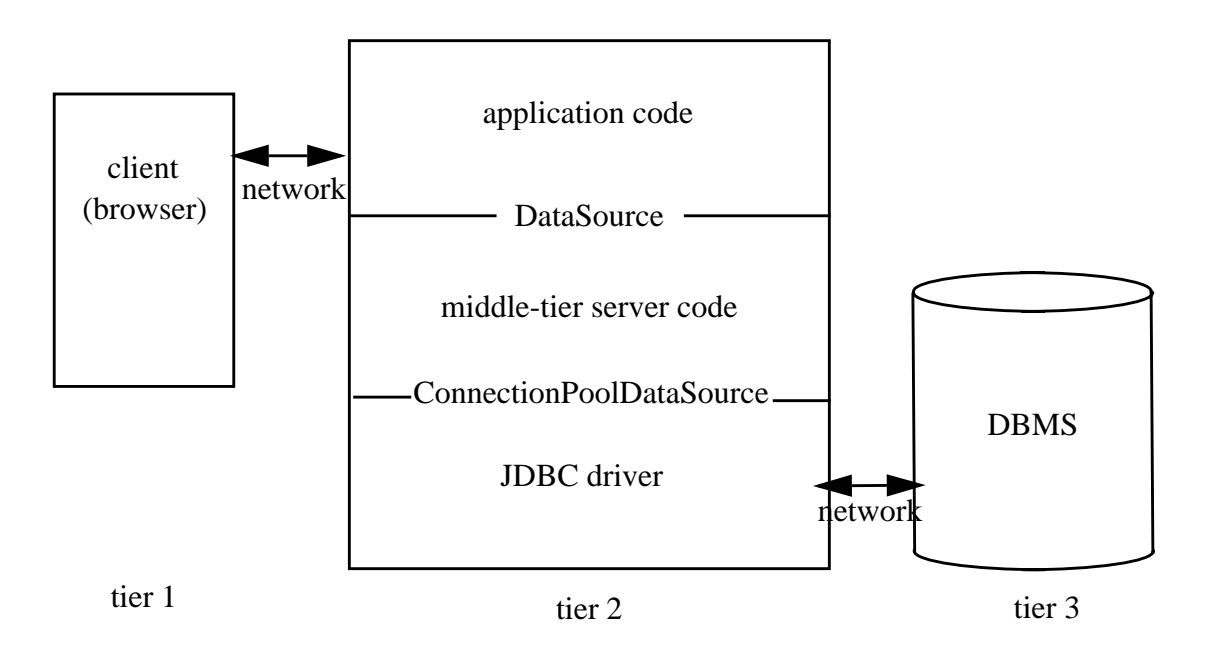

In the figure, the client portion of the application is shown invoking some application code—a Java servlet, for example—that is executing in the middle-tier. The middle-tier application code uses the JDBC API to access a database. The application developer uses the DataSource interface in the standard way to obtain a Connection object. The DataSource implementation performs connection pooling and is implemented, in this case, by the middle-tier server vendor. The connection pooling implementation uses the facilities provided by the JDBC 2.0 driver vendor to implement the connection caching algorithm that it chooses. Lets take a closer look at the roles of each of the parties mentioned above: the JDBC vendor, the middle-tier server vendor, and the application developer.

In order to support connection pooling, a JDBC driver vendor must provide an implementation of the javax.sql.ConnectionPoolDataSource interface. This interface and the closely related javax.sql.PooledConnection interface (not shown above) provide methods—or "hooks"—that enable a third party such as a middle-tier server vendor to implement connection pooling as a layer on top of JDBC. The JDBC 2.0 API takes the approach of providing hooks to support connection pooling instead of mandating a particular connection pooling implementation because there are a large number of possible connection pooling algorithms that JDBC user's may want to use. Of course, JDBC driver vendors may also provide connection pooling implementations if they wish.

A party, such as a middle-tier server vendor, who wishes to implement connection pooling should provide a data source class—an implementation of the javax.sql.Data-Source interface—that interacts with their particular connection pooling implementation. Instances of this data source class can be retrieved from JNDI by application code executing in the middle-tier and used to obtain a database connection in the usual manner.

Connection pooling doesn't impact application code. The application simply accesses a JDBC DataSource and uses it in the standard way. The DataSource implements connection pooling transparently to the application using the PooledConnection and ConnectionPoolDataSource facilities provided by a JDBC 2.0 driver. When an application is finished with a Connection object, it calls Connection.close(), as usual. This signals to the underlying connection pooling implementation that the physical database connection can be reused. The example below illustrates a typical sequence of JDBC API operations that an application developer would write in a middletier environment where connection pooling is being done. The example assumes that ds is of type DataSource.

```
// First, get a Connection. Connection pooling is done
// internally by the DataSource object.
Connection con = ds.getConnection("jdbc/webDatabase",
        "seth", "teacup");
// Do all the work as a single transaction (optional).
con.setAutoCommit(false);
// The actual work (queries and updates) would go here.
// Work is done using standard JDBC code as defined in the
// rest of the JDBC API.
// Commit the transaction.
con.commit();
// Close the connection. This returns the underlying physical
// database connection to the pool.
con.close();
```
This concludes the overview of the JDBC 2.0 API's connection pooling facility. We've seen that connection pooling actually has no impact on the code that application developers will write. The remainder of this chapter is intended mainly for JDBC driver implementors and those wishing to develop a connection pooling implementation. You may skip the rest of this chapter if you are interested only in developing applications using the JDBC 2.0 API.

#### **6.2 Connection pool data sources**

This section describes the ConnectionPoolDataSource and PooledConnection interfaces. Implementations of these interfaces are provided by JDBC driver vendors as part of their JDBC 2.0 products. The ConnectionPoolDataSource and PooledConnection interfaces are used by systems developers who are implementing a connection pooling module. These interfaces should not be used directly by developers writing JDBC applications. Appendix B outlines an example connection pooling implementation.

#### **6.2.1 Basic description**

A ConnectionPoolDataSource object is a factory for PooledConnection objects. The ConnectionPoolDataSource.getPooledConnection() method is called to create a PooledConnection. ConnectionPoolDataSource objects are similar in many ways to the DataSource objects discussed in [Chapter 5.](#page-10-0) For example, a Connection-PoolDataSource instance is normally registered in JNDI following the same naming conventions as those specified for DataSource objects. In addition, ConnectionPool-DataSource objects may generally support any of the properties that DataSource objects support.

```
public interface ConnectionPoolDataSource {
        PooledConnection getPooledConnection()
                  throws SQLException;
        PooledConnection getPooledConnection(String user,
                  String password) throws SQLException;
         ...
}
```
A PooledConnection object represents a physical connection to a data source. PooledConnection objects are cached by a connection pooling implementation, so that the physical connections they encapsulate can be reused.

public interface PooledConnection { Connection getConnection() throws SQLException; void close() throws SQLException; void addConnectionEventListener( ConnectionEventListener listener) ...; void removeConnectionEventListener(

ConnectionEventListener listener);

}

A PooledConnection is a factory for the Connection objects that are actually used by an application. (Note the PooledConnection.getConnection() method above.) The reason for this will become clear in the next section. Although their APIs are identical, there are some interesting internal differences between the Connection objects returned by PooledConnection.getConnection() and traditional JDBC Connection objects, such as those returned by the JDBC DriverManager.

#### **6.2.2 Fundamental concepts**

When connection pooling is not being done, a java.sql. Connection object essentially encapsulates a physical database connection. Even though some JDBC drivers may contain logic to multiplex multiple JDBC Connection objects onto a single physical database connection, this logic is all internal to the driver, and code that uses JDBC can always assume that a Connection represents a physical database connection. Hence, we see that a PooledConnection is in many ways like a 'traditional' JDBC Connection, in that creating a PooledConnection object implies creating a physical database connection and calling PooledConnection.close() implies closing a physical database connection.

A Connection object produced by calling PooledConnection.getConnection() is somewhat different. Although a new Connection object instance is produced each time PooledConnection.getConnection() is called, this does not imply that a new physical database connection is created. Similarly, calling Connection.close() on a Connection object produced by calling PooledConnection.getConnection() never closes a physical database connection. A Connection object produced by calling PooledConnection.getConnection() is a temporary handle that an application can use to access an underlying physical database connection that is being pooled, and that is represented in the JDBC API by a PooledConnection object. A new Connection instance must be manufactured each time PooledConnection.getConnection() is called in order to mimic the standard behavior of the DriverManager and the Data-Source interface, both of which always manufacture a new instance when their get-Connection() methods are called.

A JDBC application can be completely unaware of the relationships discussed in this section. The discussion above is of interest primarily to JDBC driver implementors, and persons implementing a connection pooling module, since they must understand the real relationship of PooledConnection objects to the Connection objects that they produce. Now, if you're still a little confused—don't worry! The next section should make things absolutely clear.

#### **6.2.3 Retrieving a Connection**

We proceed with a step-by-step illustration of the usage of the ConnectionPoolData-Source and PooledConnection interfaces in a middle-tier server environment. The figure below shows a typical sequence of steps that might be taken to satisfy a request for a database connection when connection pooling is being done in the middle-tier.

The steps are numbered 1-8 in the order they are performed. The middle-tier server is composed of three basic components that share the same address space: the application code, the middle-tier server's own code, and a JDBC driver. For simplicity, the client and database tiers of the application—tiers 1 and 3—are not shown.

- 1. First, the application code obtains the initial JNDI context and calls Context.lookup() to retrieve a DataSource object from a JNDI service provider.
- 2. The JNDI provider returns a DataSource object to the application. The DataSource object returned is implemented by the middle-tier server vendor in this case, and interacts with the server vendor's connection pooling runtime.
- 3. The application invokes DataSource.getConnection(). Note that the application expects a regular JDBC Connection object to be returned.

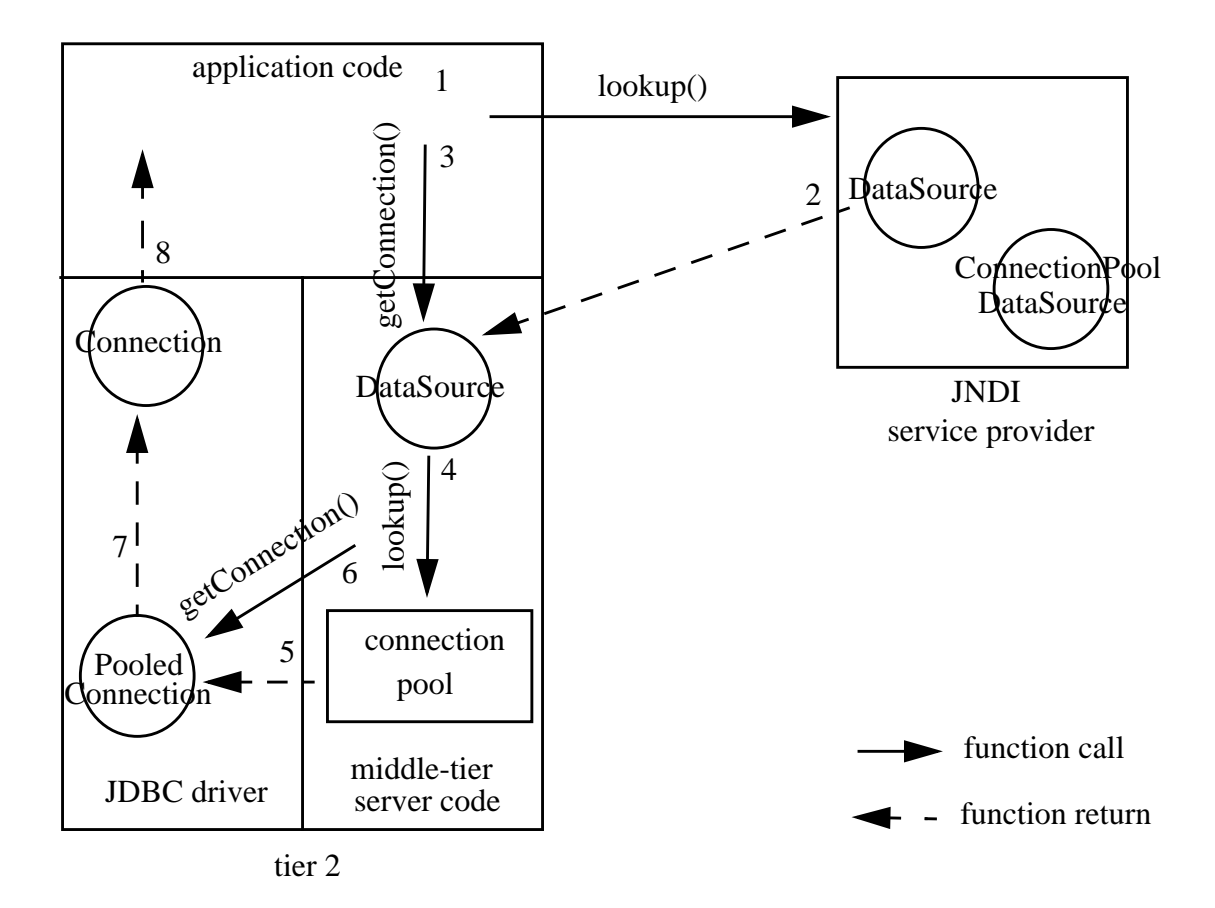

4. When DataSource.getConnection(), is called the middle-tier server performs a lookup() operation in the connection pool to see if there is a PooledConnection instance—a physical database connection—that can be reused. Note that the JDBC API does not specify the interface between the DataSource object and the connection pooling module. The exact interaction of these components can be determined by the application server vendor.

- 5. If there is a hit in the connection cache, the connection pool simply updates its internal data structures and returns an existing PooledConnection object. Otherwise, a ConnectionPoolDataSource object is used to produce a new PooledConnection (not shown). In either case, the connection pooling module returns a PooledConnection object that is ready for use. The PooledConnection object is implemented by the JDBC driver.
- 6. The middle-tier server calls PooledConnection.getConnection() to obtain a Connection object for the application to use.
- 7. The JDBC driver creates a Connection object and returns it to the middle-tier server. Remember, this Connection object is really just a handle object that delegates most of its work to the underlying physical connection represented by the PooledConnection object that produced it.
- 8. The middle-tier server returns the Connection object to the application. The application uses the returned Connection object as though it were a normal JDBC Connection. The application code is completely unaware of the internal gymnastics that the middle-tier server has performed as a result of its getConnection() request.

When the application is finished using the Connection object, it calls the Connection.close() method. As usual in JDBC, the application should not attempt to use its Connection after calling Connection.close()—else it will receive an SQLException. Note that the call to Connection.close() does not close the underlying physical connection represented by the associated PooledConnection object.

An individual PooledConnection object will usually be asked to produce a series of Connection objects during its lifetime. Only one of these Connection objects may be open at a particular point in time. The connection pooling implementation must call PooledConnection.getConnection() each time a new reference to a PooledConnection is handed out to the JDBC application layer. Each call to PooledConnection.getConnection() must return a newly constructed Connection object that exhibits the default Connection behavior. Only the most recent Connection object produced from a particular PooledConnection is open. An existing Connection object is automatically closed, if the getConnection() method of its associated Pooled-Connection is called again, before it has been explicitly closed by the application. This gives the application server a way to 'take away' a Connection from the application if it wishes, and give it out to someone else. This capability will not likely be used frequently in practice.

#### **6.3 Handling events**

Recall that in the previous section we said that the physical database connection wasn't actually closed when the application called Connection.close() on its Connection object. So, what actually did happen when Connection.close() was called? And,

I

how was the physical database connection ever reused? The JDBC API uses JavaBeans style events to notify a connection pooling implementation when a PooledConnection can be recycled. When the application calls Connection.close(), an event is triggered that tells the connection pool it can recycle the physical database connection. In other words, the event signals the connection pool that the PooledConnection object which originally produced the Connection object generating the event can be put back in the connection pool.

PooledConnection objects provide a method—addConnectionEventListener() that allow a connection pooling module to register as a ConnectionEventListener and thereby receive *close* and *error* events relevant to a PooledConnection. Again, a ConnectionEventListener is notified by the JDBC driver when a JDBC application closes its Connection. The PooledConnection can then be put back into the cache of available PooledConnection objects and potentially reused. A Connection-EventListener will also be notified when a fatal error occurs, so that it can make a note not to put a bad PooledConnection object back in the cache when the application finishes using it. When an error occurs, the ConnectionEventListener is notified by the JDBC driver, just before the driver throws an SQLException to the application to notify it of the same error. Note that automatic closing of a connection object as discussed in the previous section does not generate a connection close event.

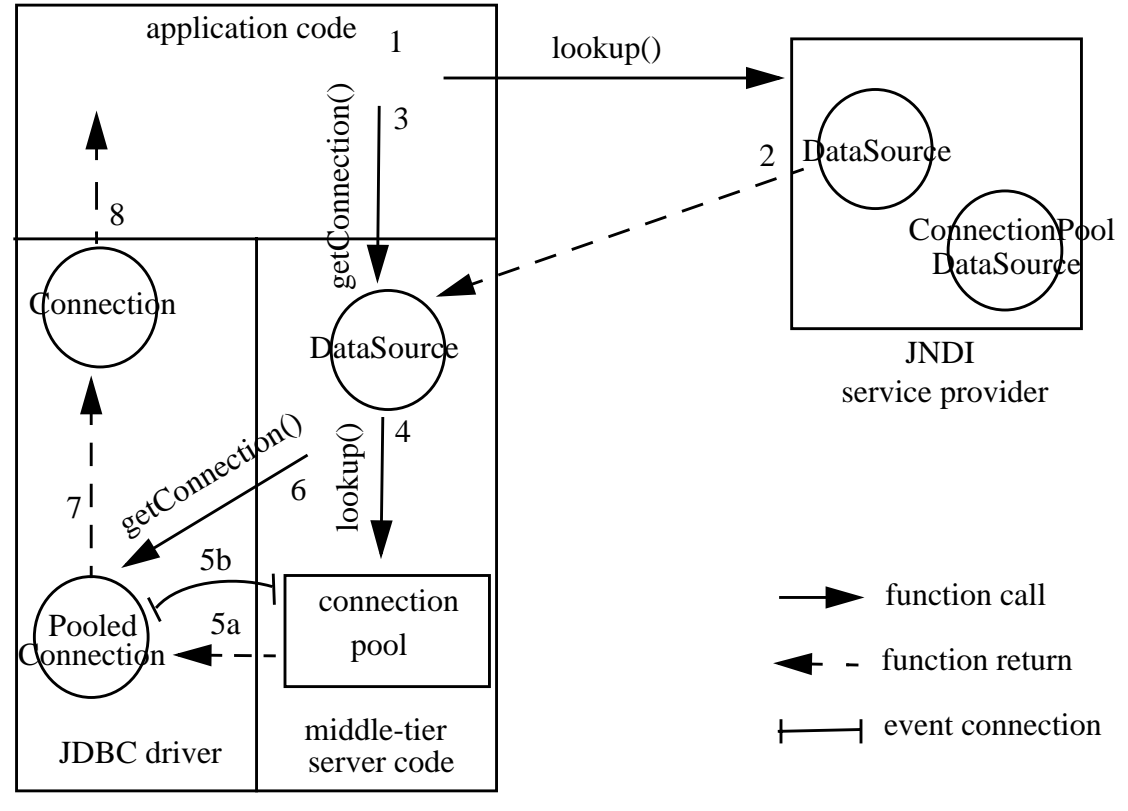

tier 2

The connection pooling module typically registers itself as a ConnectionEventListener between Steps 5 and 6 of the figure in the previous section, before returning a Connection object to the application. In the figure above, step 5a corresponds to step 5 in the diagram in the previous section and step 5b has been added to illustrate the stage at which the connection pool module may register itself as a ConnectionEventListener with the PooledConnection object. Once the connection pool module registers itself as a listener it will be notified when the application closes the Connection object, or when an error on the pooled connection occurs.

#### **6.3.1 Closing a** PooledConnection

The PooledConnection.close() method is called by the connection pool module itself to tell the JDBC driver that it is finished using a physical database connection. This method will typically be called during an orderly shutdown of the middle-tier server or when the connection cache is re-initialized. Calling PooledConnection.close() closes a physical database connection.

## <span id="page-23-0"></span>**7 Distributed Transactions**

This chapter discusses the support that the JDBC 2.0 Standard Extension API provides for performing distributed database transactions. This chapter builds on the material presented in [Chapter 6 c](#page-15-0)oncerning connection pooling. We begin with an overview and a discussion of those aspects of distributed transactions that are important for application developers. In this chapter the term *application developer* includes Enterprise JavaBeans providers as defined in the Enterprise JavaBeans specification, version 1.0. The remainder of the chapter then discusses topics of interest to JDBC vendors and application server vendors, including Enterprise JavaBeans server providers. The Java Transaction API (JTA), Java Transaction Service (JTS), and Enterprise JavaBeans specifications contain additional information related to the material in this chapter.

#### **7.1 Overview**

 $\mathbf I$ 

Γ

The figure below gives an example of the basic components that might comprise a distributed, 3-tier application that uses the JDBC 2.0 API's distributed transaction features. The role-defining interfaces supported by each JDBC component are also shown. Note that the figure below is very similar to the corresponding figure in S[ection 6.1.](#page-15-0)

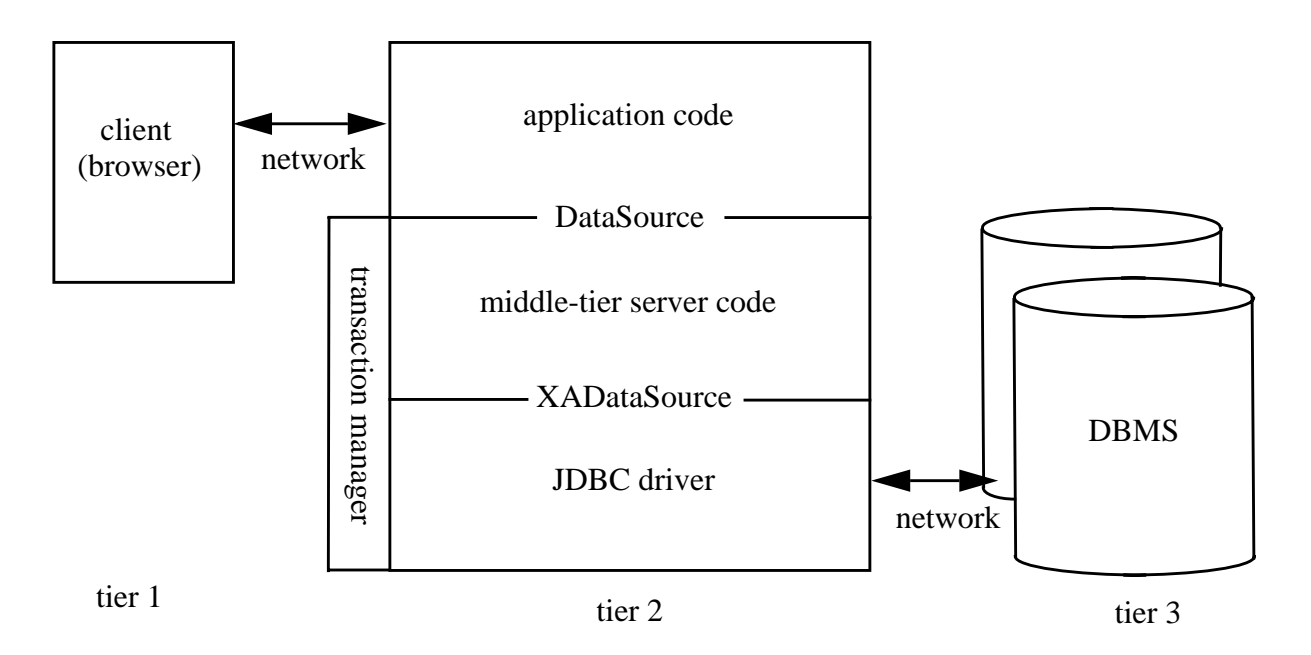

While some details have been omitted for clarity, the figure basically shows a web client running in a browser that invokes some bit of application code executing in a middle-tier server environment. The middle-tier server could be a Java-enabled web server, or an Enterprise JavaBeans server, or some other type of application server that supports the Java programming language. The middle-tier application code uses the JDBC API to access a pair of databases in the context of a global (distributed) transaction. The fact that distributed transactions are used doesn't greatly affect the code that the appli-

cation developer must write. The application code uses the DataSource interface in the standard way to obtain a Connection object. The DataSource implementation, which is provided by the middle-tier server vendor, interacts with the transaction manager to set up the transactional environment for the Connection returned to the application, and typically maintains a pool of database connections to achieve maximum performance. The DataSource implementation uses the facilities provided by the JDBC 2.0 driver vendor to implement connection caching and to enable distributed transactions. Lets take a closer look at the roles of each of the parties mentioned above: the JDBC vendor, the middle-tier server vendor, and the application developer.

In order to support distributed transactions, a JDBC driver vendor must provide implementations of the javax.sql.XADataSource and javax.sql.XAConnection interfaces. These interfaces are very similar to the ConnectionPoolDataSource and PooledConnection interfaces, respectively, that were introduced in [Chapter 6.](#page-15-0) They provide the same hooks to enable connection pooling, and add the ability to do distributed transactions, as well. The details of how this is accomplished are discussed later in this chapter.

A middle-tier server vendor who wishes to support distributed transactions should provide a data source class—an implementation of the javax.sql.DataSource interface—that interacts with their middle-tier server's particular transaction infrastructure. The transaction infrastructure includes a transaction manager such as an implementation of the Java Transaction Service API, and a JDBC driver that supports the JDBC 2.0 API. Instances of this data source class can be retrieved from JNDI by application code executing in the middle-tier and used to obtain a database connection in the usual manner.

Distributed transactions don't impact application code significantly. However, there are a few coding differences that application developers should be aware of. The reason for the differences is that the JDBC API assumes that distributed transaction boundaries are controlled by either the middle-tier server, or another API such as the user transaction portion of the Java Transaction API. The JDBC API is intended to be used by component-based transactional applications that operate in a modern application server environment, such as an Enterprise JavaBeans server where declarative transactions are used.

Because transaction boundaries are controlled by the middle-tier server, the application code may not call the Connection.commit() or Connection.rollback() methods. These methods will throw an SQLException if they are called. In addition, the Connection object that is returned by a DataSource when distributed transactions are being done has autoCommit turned off by default. Attempting to enable autoCommit by calling Connection.setAutoCommit() with a value of true will throw an SQLException. The example below illustrates a typical sequence of JDBC API operations that an application developer would write in a middle-tier environment where distributed transactions are being used. The example assumes that ds is of type DataSource.

// First, obtain a JDBC Connection. Distributed transactions // as well as connection pooling are handled internally by the

```
// DataSource object. All work done using the Connection will
// be part of the same global transaction.
Connection con = ds.getConnection("jdbc/webDatabase",
        "seth", "teacup");
// The actual work (queries and updates) would go here.
// Work is done using standard JDBC code as defined in the
// rest of the JDBC API.
// Close the connection. This returns the underlying physical
// database connection to the pool if connection pooling is done.
con.close();
```
The example shows that the application just has to create a Connection, do some work, and then close the Connection. The server takes care of committing the work done by the application, so the application just has to remember not to call commit itself.

This concludes the overview of the JDBC 2.0 API's distributed transaction features. We've seen that distributed transactions have very little impact on the code that application developers write. The remainder of this chapter is intended mainly for JDBC driver implementors and application server implementors. You may skip the rest of this chapter if you are interested only in developing applications using the JDBC 2.0 API.

#### **7.2 New interfaces**

I

Two new interfaces have been introduced in the JDBC 2.0 API to support distributed transactions. These are javax.sql.XADataSource and javax.sql.XAConnection. JDBC 2.0 drivers which support distributed transactions must implement the javax.sql.XADataSource and javax.sql.XAConnection interfaces.

#### **7.2.1 The XADataSource interface**

XADataSource objects are similar to ConnectionPoolDataSource and DataSource objects:

- XADataSource objects generally support the same properties as other data source objects.
- XADataSource objects are registered in JNDI using the same conventions as other data source objects.

An XADataSource object is a factory for XAConnection objects.

```
public interface XADataSource {
        XAConnection getXAConnection() throws SQLException;
        XAConnection getXAConnection(String user,
                  String password) throws SQLException;
        ...
}
```
An application server—like an EJB server, for example—uses an XADataSource to implement support for distributed transactions. The XADataSource interface is not visible to application code. The application server can assume that all of the XAConnection objects produced by a particular XADataSource object refer to the same underlying resource manager instance. However, unless the application server has some special knowledge, it may not generally assume that different XADataSource objects refer to different resource managers. In other words, it is possible that different XADataSource objects will refer to the same resource manager. In the case of the JDBC API, the term *resource manager* (RM) refers to a particular DBMS server that participates in a distributed transaction.

The mapping of XADataSource objects to resource managers is important to keep in mind when implementing a distributed transaction processing (DTP) system that is based on the X/Open XA architecture. XA requires that an individual resource manager receive only a single prepare/commit flow for a particular transaction branch of a global transaction. Thus, different XADataSource objects that are part of the same global transaction will need to be assigned to different transaction branches when the application server is uncertain about whether or not they refer to different underlying resource managers.

#### **7.2.2 The XAConnection interface**

Ι

 $\mathbf I$ 

Like PooledConnection, an XAConnection object represents a physical database connection and is itself a factory for Connection objects. The XAConnection object is used by the application server to implement distributed transactions and is not visible to application code. The XAConnection interface extends PooledConnection with a single method,  $q$ etXAResource(), that is used to obtain an XAResource object for the XAConnection.

```
public interface XAConnection extends PooledConnection {
        javax.jta.xa.XAResource getXAResource()
                  throws SQLException;
}
```
A javax.transaction.xa.XAResource object is used by a transaction manager to associate and disassociate a global transaction with an XAConnection (See XAResource.start() and XAResource.end()) and to perform the 2-phase commit transaction protocol (See XAResource.commit(), XAResource.rollback(), and so on.). A transaction manager never deals directly with the XAConnection interface.

The XAResource interface is a Java mapping of the industry standard X/Open XA interface. A JDBC driver must maintain a 1-to-1 relationship between XAConnection and XAResource objects. In other words, each time that XAConnection.getXAResource() is called for a particular XAConnection, the same XAResource object instance is returned. The XAResource object is implicitly opened by the JDBC driver before it is returned to the application server, and is closed when its corresponding XAConnection object is closed. The methods on the XAResource interface may be called from any thread in the application server process.

```
public interface XAResource {
        void commit(Xid xid, boolean onePhase)
                  throws XAException;
        void end(Xid xid, int flags) throws XAException;
        void forget(Xid xid) throws XAException;
        int prepare(Xid xid) throws XAException;
        Xid[] recover(int flag) throws XAException;
        void rollback(Xid xid) throws XAException;
        void start(Xid xid, int flags) throws XAException;
}
```
The XAResource object can be used to associate an XAConnection with a single global transaction at a time. Also note that any XAResource object that refers to the proper underlying resource manager can be used during 2-phase commit to commit the global transaction. The XAResource object used during commit processing need not have been enlisted to do work for the transaction. A consequence of this is that a TM may simply want to remember the xapataSource objects that were involved in a global transaction and use any XAResource object associated with a particular XADataSource object to commit the transaction branch associated with the XADataSource object.

We have briefly covered the important aspects of the xaresource interface in this section. The XAResource interface is formally defined in the Java Transaction API (JTA) specification which is a separate document. Finally we would like to reemphasize that, as with the ConnectionPoolDataSource interface, JDBC applications never deal directly with an XADataSource, XAConnection, or XAResource object. Connection pooling for XAConnection objects can be done using the same hooks as were provided for PooledConnection objects (see [Chapter 6\).](#page-15-0)

### **7.3 Examples**

Ι

The examples in this section illustrate usage of the new interfaces in a middle-tier server environment where both distributed transactions and connection pooling are supported.

#### **7.3.1 Retrieving a** Connection

The figure below illustrates the process by which application code obtains a database connection when pooling of XA connections is being done in a middle-tier server. We begin with the arrival of a remote client request. The request may bring with it a global transaction id, Xid, if work is already being done in the scope of a distributed transaction. Alternatively, the middle-tier server may begin a global transaction before passing the remote request on to the application code. Once control is passed to the application code, the application eventually requests a JDBC Connection with which to access an underlying DBMS. At this point, the sequence of steps that are illustrated in the figure commences:

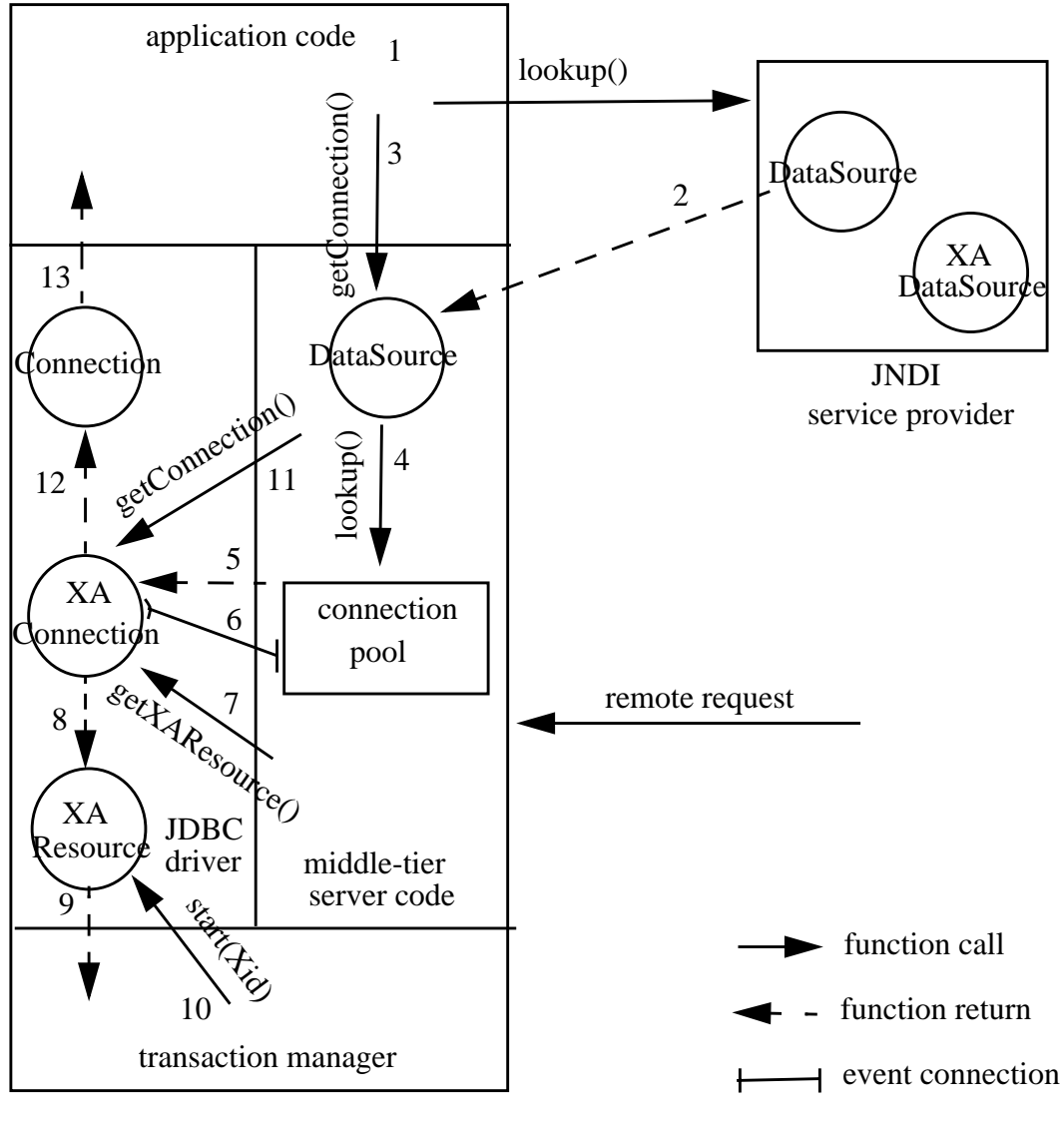

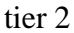

- 1. First, the application obtains the initial JNDI context and calls Context.lookup() to retrieve a DataSource object from a JNDI service provider.
- 2. The JNDI provider returns a DataSource object to the application. The DataSource object returned is implemented by the middle-tier server vendor and it interacts with the server vendor's connection pooling runtime.
- 3. The application invokes DataSource.getConnection().
- 4. As a result of calling DataSource.getConnection(), a lookup() is done in the connection pool to see if there is an XAConnection instance that can be reused. Note that the JDBC API does not specify the interface between the DataSource object and the connection pool. The exact interaction of these components is determined by the middle-tier server vendor, in this case.
- 5. If there is a hit in the connection cache, the connection pool simply updates its internal data structures and returns an existing XAConnection object that is ready for use. Otherwise, an XADataSource object would be used to produce a new XAConnection object and create a new physical database connection (not shown). In either case, an XAConnection object that is ready for use is returned.
- 6. The connection pool module registers itself as a ConnectionEventListener with the XAConnection object. Once the connection pool module registers itself as a listener it will be notified when the application closes its Connection object, or when an error on the XAConnection occurs.
- 7. The middle-tier server calls XAConnection.getXAResource() to obtain an XA resource object that can be used to control distributed transactions on the connection.
- 8. The JDBC driver returns an XAResource object to the middle-tier server.
- 9. The middle-tier server passes the XAResource object to the transaction manager.
- 10. The transaction manager calls  $XAResource.start(Xid)$  to associate actions performed on the XAConnection with the global transaction denoted by Xid.
- 11. The middle-tier server calls XAConnection.getConnection() to obtain a Connection object for the application to use.
- 12. The JDBC driver creates a Connection object and returns it to the middle-tier server. Conceptually, the Connection object returned is just a handle that delegates most of its work to the underlying physical database connection represented by the XAConnection object.
- 13. The connection pool module returns the Connection object to the application. The application uses the Connection to do some work, but doesn't call commit or rollback since these operations are controlled by the middle-tier server.

#### **7.3.2 Closing a** Connection

The figure below illustrates a typical sequence of steps that occur when the application code finishes using its JDBC Connection.

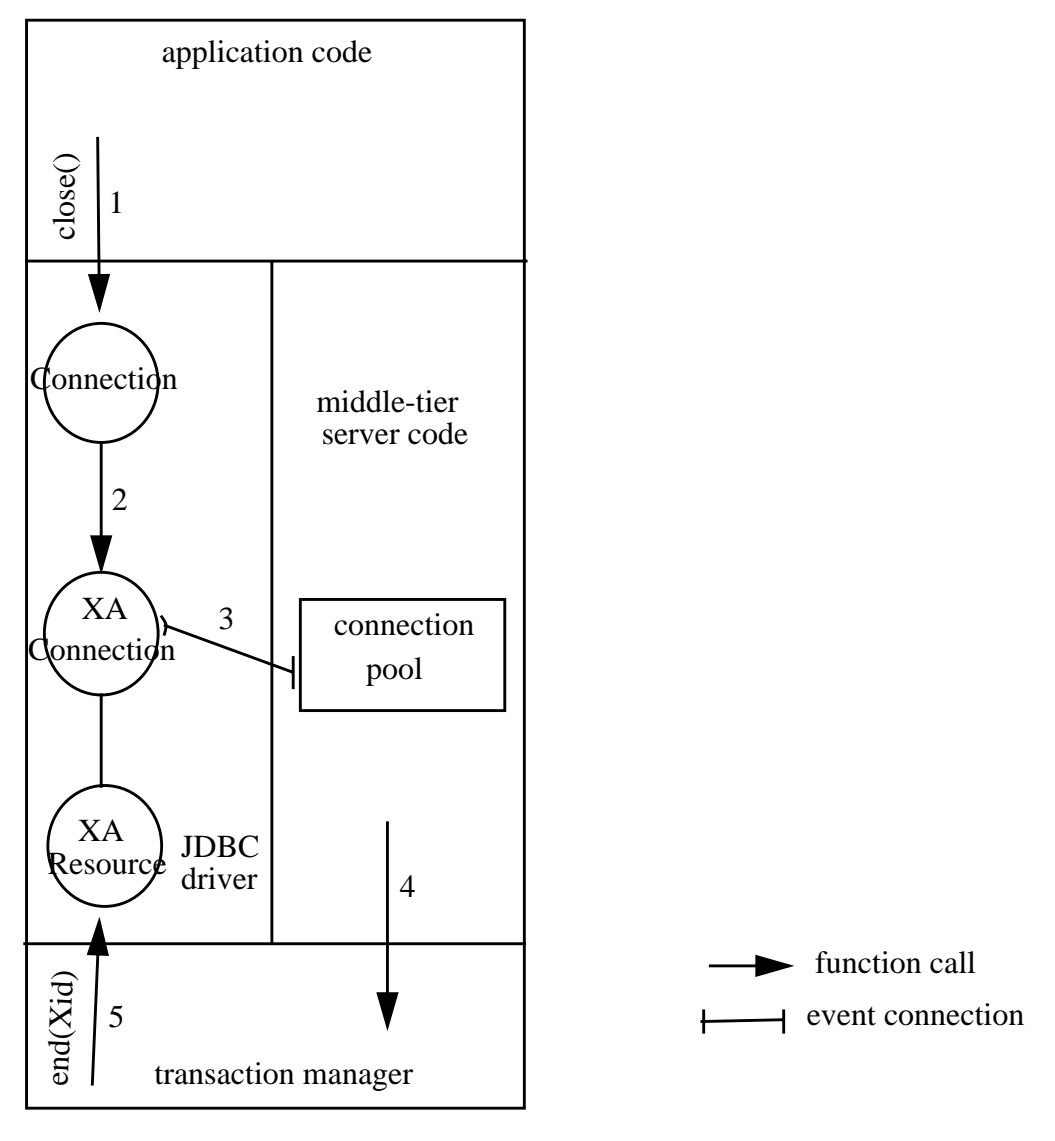

tier 2

- 1. The application calls Connection.close() to signal that it is done using the Connection object.
- 2. The Connection object delegates the close request to the underlying XAConnection object.
- 3. The XAConnection object notifies all registered listeners that the application has called close() and that the connection is available.
- 4. The middle-tier server receives the event notification and notifies the transaction manager that the application is done using the XAConnection.

L

5. The transaction manager calls XAResource.end(Xid) to tell the resource manager that further operations on the XAConnection are no longer associated with the global transaction denoted by Xid.

Once Step 5 completes, the connection pooling module can update its internal data structures so that the XAConnection can be reused by the next request.

#### **7.3.3 Committing a transaction**

This section illustrates the steps taken to commit a distributed transaction. These steps are executed at some point in time after XAResource.end(Xid) is called. They may be initiated by the middle-tier server itself if the server initiated the distributed transaction, or a remote process if the transaction is being controlled by a remote entity.

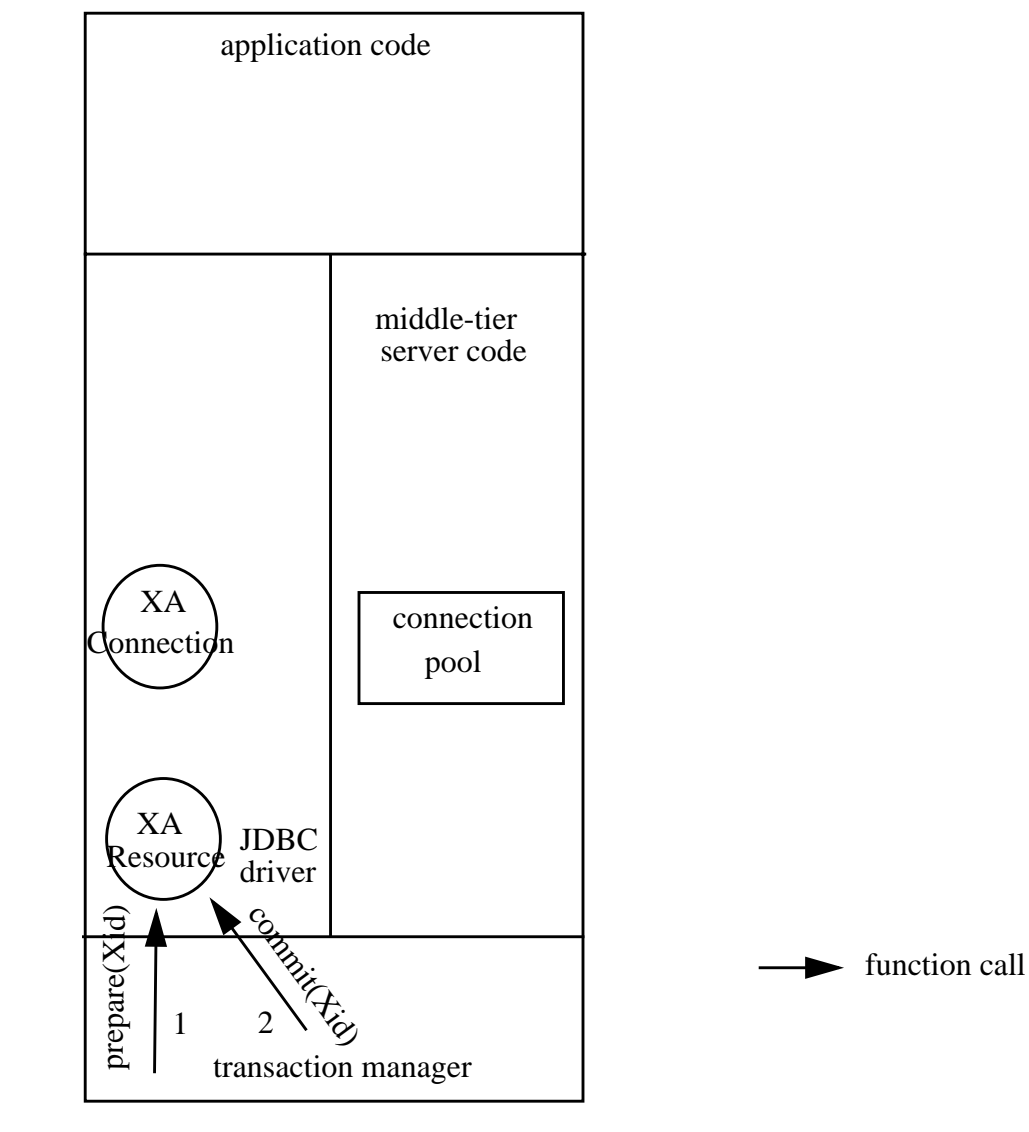

tier 2

- 1. First, the transaction manager calls XAResource.prepare(Xid) to begin the first phase of the commit process. The transaction manager can use any XAResource object that is associated with the proper underlying resource manager, and not necessarily one that was directly involved with the global transaction previously. A middle-tier server may assume that all of the XAResource objects produced by a particular XADataSource refer to the same underlying resource manager.
- 2. Assuming that all resource managers involved in the distributed transaction agree to commit, the transaction manager calls XAResource.commit(Xid) to commit the transaction. Otherwise, XAResource.rollback(Xid) is called. The transaction manager may use any XAResource object that is associated with the proper underlying resource manager for this step.

#### **7.4 More on** Connection **objects**

Up to this point, our description of the behavior of a Connection object produced by an XAConnection has been somewhat simplified, for ease of explanation. The purpose of this section is to give a complete description of this behavior. Previously, it has always been assumed that a Connection object produced by an XAConnection object was used in the scope of a global transaction. When this is the case, a JDBC application may not call the operations Connection.commit() or Connection.rollback() on the Connection object as these operations will throw an SQLException. In addition, we have said that the Connection returned by XAConnection.getConnection() is not in autocommit mode, which is the normal default and that attempting to set autocommit to true will throw an SQLException.

The above statements are all true, however, for completeness we note that it is also possible for an application to use a Connection object produced by calling XAConnection.getConnection() outside of the scope of a global transaction—in a local transaction mode. In this case, the Connection behaves like a 'normal' JDBC connection, and all of its methods have their usual behavior.

#### **7.5 Enterprise JavaBeans**

The support provided by the JDBC 2.0 API for distributed transactions is an integral part of the distributed transaction architecture of the Enterprise JavaBeans (EJB) API. The EJB specification defines several different transaction attributes that an EJB provider may use to declaratively specify the transactional behavior of an Enterprise Bean. They are:

- TX\_NOT\_SUPPORTED
- TX BEAN MANAGED
- TX\_REQUIRED
- TX\_SUPPORTS
- TX\_REQUIRES\_NEW

 $\mathbf I$ 

I

#### • TX\_MANDATORY

See the Enterprise JavaBeans Specification, version 1.0 for a detailed description of the transaction attributes listed above. Note that the transactional behavior of an EJB is always specified at development time, and may not be changed later on in the EJB workflow.

Any EJB implementation can use the JDBC API to do its work, no matter what value its transaction attribute has been set to. An EJB implementation is expected to know whether or not it will execute in the context of a global transaction and use the JDBC API accordingly. For example, an EJB that runs in the context of a global transaction should not call Connection.commit(), or attempt to enable autoCommit, while an EJB that runs outside of a global transaction is allowed to make full use of all of the methods on the Connection interface. A TX\_BEAN\_MANAGED bean may even use the same JDBC Connection both inside and outside of a global transaction. In this case, the behavior of the Connection.commit(), Connection.setAutoCommit(), etc. methods will differ depending on whether the Connection is in the scope of a global transaction or not.

In order for an EJB server implementation to support EJBs that use the JDBC API, it should provide an implementation of the javax.sql.DataSource interface that interacts with its own distributed transaction infrastructure. This makes it possible to deploy an EJB that uses the JDBC API on that particular EJB server. In order for Enterprise Beans that use the JDBC API to be portable across different EJB server products, all EJB server implementations will need to provide such a DataSource implementation.

## <span id="page-34-0"></span>**8 Rowsets**

This chapter describes the rowset facility provided by the JDBC Standard Extension API.

## **8.1 What is a rowset?**

As its name implies, a rowset is an object that encapsulates a set of rows that have been retrieved from some tabular data source. A rowset object must implement the javax.sql.RowSet interface which adds support to the JDBC API for the JavaBeans<sup>TM</sup> component model. For example, a rowset can be used as a Bean in a visual Bean development environment—a RowSet instance can be created and configured at design time and its methods executed at runtime.

## **8.2 Rowsets at design time**

#### **8.2.1 Properties**

The RowSet interface provides a set of JavaBeans properties that allow a RowSet instance to be configured to connect to a data source and retrieve a set of rows. For example,

```
rset.setDataSourceName("jdbc/SomeDataSourceName");
rset.setTransactionIsolation(
        Connection.TRANSACTION READ COMMITTED);
rset.setCommand("SELECT NAME, BREED, AGE FROM CANINE");
```
The example above uses a variable rset of type RowSet. The example sets three RowSet properties: data source name, transaction isolation, and command. The data source name property is used by a RowSet to lookup a JDBC DataSource object in a JNDI naming service. (JDBC data sources are the most common type of data source used by rowsets.) The DataSource object is used internally to create a connection to the underlying data source. The transaction isolation property specifies that only data that was produced by committed transactions may be read by the rowset. Lastly, the command property specifies a command that will be executed to retrieve a set of rows. In this case the NAME, BREED, and AGE columns for all rows in the CANINE table are retrieved.

#### **8.2.2 Events**

RowSet components support JavaBeans events which allows other JavaBeans components in an application to be notified when an important event on a rowset occurs. A component that wishes to register for RowSet events must implement the RowSetListener interface. Event listeners are registered with a rowset by calling the addRowSetListener method as shown below. Any number of listeners may be registered with an individual RowSet object.

```
RowSetListener listener ...;
rset.addRowSetListener(listener);
```
Rowsets can generate three different types of events. Cursor movement events indicate that the rowset's cursor has moved. Row change events indicate that a particular row has been inserted, updated or deleted. Finally, rowset change events indicate that the entire contents of a rowset changed which may happen when  $RowSet$ .  $execute()$  is called, for example. When an event occurs, an appropriate listener method is called to notify a listener. If a listener is not interested in a particular event type, it may implement an event handling method with an empty method body. An event listener is passed a RowSetEvent object which identifies the source of the event when an event occurs.

#### **8.3 Rowsets at run-time**

#### **8.3.1 Parameters**

In [Section 8.2.1](#page-34-0), a simple SQL command that takes no input parameters was used, but a rowset may also use a command that accepts input parameters. A group of  $set{XXX()}$ methods provide a way to pass input parameters to a rowset. The example below shows a command that takes a String input parameter. The RowSet.setString() method is used to pass the input parameter value to the RowSet. Typically, the command property is specified at design time, while parameters aren't set until run-time when their values are known.

```
rset.setCommand(
        "SELECT NAME, BREED, AGE FROM CANINE WHERE NAME = ?");
rset.setString(1, "spot");
```
#### **8.3.2 Traversing a rowset**

The javax.sql.RowSet interface extends the java.sql.ResultSet interface, so in many ways a rowset behaves just like a result set. In fact, most components that make use of a RowSet component will likely treat it as a ResultSet object. A RowSet is simply a ResultSet that can function as a JavaBeans component. The code below shows how to iterate forward through a rowset. Notice that since a rowset is a result set, this code is identical to the code that would be used to iterate forward through a result set.

```
// iterate forward through the rowset
rset.beforeFirst();
while (rset.next()) {
        System.out.println(rset.getString(1) + " " +
                     rset.getFloat(2));
}
```
Iterating backward through the rowset, positioning the cursor to a specific row, and so on, are also done identically as for result sets.

#### **8.3.3 Command execution**

A rowset may be filled with data by calling the RowSet.execute() method. The execute() method uses the appropriate property values that have been set to connect to a data source, and retrieve some data. The exact properties that must be set, may vary between RowSet implementations. Developers will need to check the documentation for the particular rowset they're using to find out what properties are required. The RowSet interface contains the properties that are needed to connect to a JDBC data source. The current contents of the rowset, if any, are lost when execute() is called.

## <span id="page-37-0"></span>**9 Rowset implementations**

The RowSet interface can be implemented using the rest of the JDBC API. In other words, a RowSet is a layer of software that can function on top of a JDBC driver. Implementations of the RowSet interface can be provided by anyone, including JDBC driver vendors who want to provide a RowSet implementation as part of their JDBC products.

This chapter contains concrete descriptions of three possible RowSet implementations: the CachedRowSet, JDBCRowSet, and WebRowSet classes. These classes are not part of the JDBC Standard Extension release that is described in this document, but will likely be included in a future release. They are discussed here to illustrate the power of rowsets, and to give a preview of the types of rowset implementations that will likely be available in the future. This chapter also describes the use of the RowSetReader, RowSetWriter, and RowSetInternal interfaces which are used by the rowset implementation classes. The RowSetReader, RowSetWriter, and RowSetInternal interfaces are included in this release of the JDBC 2.0 Standard Extension API.

### **9.1 The CachedRowSet class**

#### **9.1.1 Overview**

The CachedRowSet class is representative of rowset implementations which, in a nutshell, provide a disconnected, serializable, scrollable container for tabular data. A CachedRowSet object can simply be thought of as a disconnected set of rows that are being cached outside of a data source. Since all data is cached in memory, Cached-RowSets are not appropriate for extremely large data sets.

An important intended use of the CachedRowSet style of rowset implementation is as a container for tabular data that can be passed between different components of a distributed application. For example, an Enterprise JavaBeans component running in an application server may use JDBC to retrieve a set of rows from a database. Then a CachedRowSet object (since it is serializable) can be used to send the data over the network from the EJB server to a client running in a web browser. This scenario is illustrated in the figure below.

The figure below shows that a CachedRowSet can be used to provide Java clients with access to tabular data in situations where it would be inappropriate to use a JDBC driver directly in the client due to resource limitations or security considerations. This includes PersonalJava clients such as a Personal Digital Assistant (PDA), as well as thin clients like a Network Computer (NC). Put another way, a CachedRowSet object provides a means to "get rows in" and—since it is updatable—"get changed rows out" without the need for a thin client to host a full implementation of the JDBC API which requires database connectivity, database metadata access, and command execution, among other things.

A second use for CachedRowSets is to provide scrolling and updating for ResultSets that don't provide these capabilities themselves. A CachedRowSet can be used to aug-

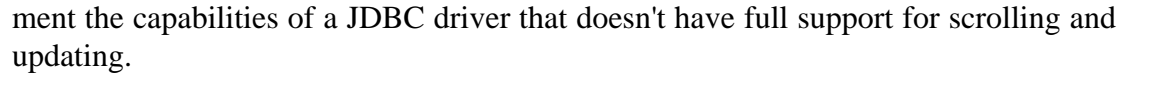

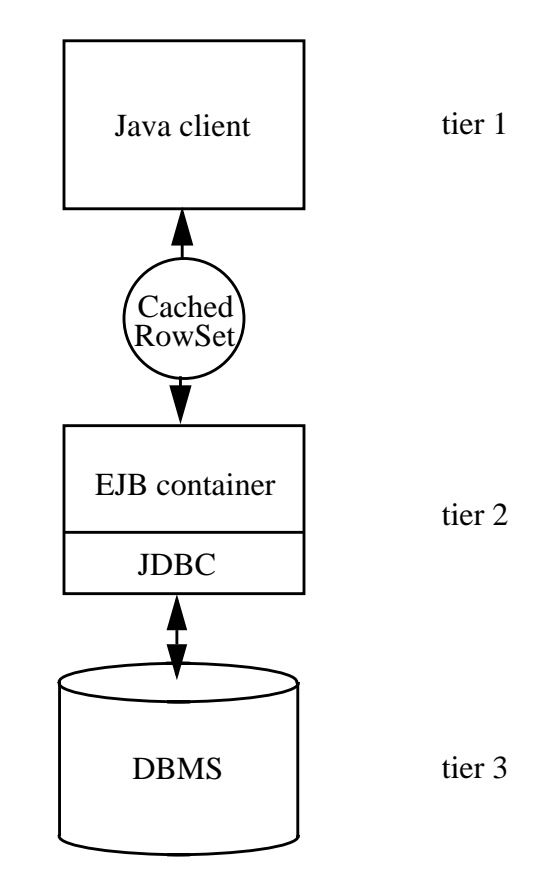

#### **9.1.2 Creating a CachedRowSet**

A CachedRowSet is a JavaBean, so CachedRowSet instances will often be created by a visual Beans development tool when an application is being assembled. Applications may also create instances at run-time using any public constructor that the Cached-RowSet class provides.

#### **9.1.3 Retrieving data**

A CachedRowSet object can contain data retrieved via a JDBC driver or data from some other source, such as a file. We expect that CachedRowSet objects will contain data that was fetched from an SQL database using JDBC most of the time. One way to get data into a CachedRowSet is to call the CachedRowSet.populate() method (defined on the CachedRowSet class), as shown below.

```
ResultSet rs = stmt.executeQuery(
        "SELECT NAME, SALARY FROM EMPLOYEE");
CachedRowSet crset = new CachedRowSet();
crset.populate(rs);
```
I

The example above uses a variable stmt of type Statement. The populate() method takes a parameter that is a ResultSet containing some data. The populate() method reads the contents of the ResultSet, and caches the contents in the CachedRowSet object. Recall that we use the term *disconnected* to describe a CachedRowSet. Disconnected means that a CachedRowSet object caches its data outside of a data source. Once the populate() method returns, the CachedRowSet object won't maintain a connection to the underlying data source that produced the initial ResultSet. Note that the populate() method doesn't require that any properties be set ahead of time to enable data source connectivity.

Another way to get data into a CachedRowSet object will be to call execute(). There are two forms of execute(): one which takes a Connection object as a parameter and one that does not. If a Connection is passed to execute() then there is no need to set properties ahead of time to enable data source connectivity. However, execute() does always require that a command be specified via the command property. The Cached-RowSet only makes use of the JDBC connection briefly while data is being read from the database and used to populate it with rows. To use execute() one simply calls it once the appropriate properties have been set.

crset.execute();

Here, since a Connection is not passed to execute(), the CachedRowSet must create a Connection internally and use it to retrieve a set of rows, assuming that a JDBC data source is being accessed.

#### **9.1.4 Accessing data**

The contents of a CachedRowSet are accessed using methods inherited from the ResultSet interface. A CachedRowSet is always scrollable, and has type Result-Set. TYPE SCROLL INSENSITIVE since the rows it contains are cached outside of a data source.

#### **9.1.5 Modifying data**

A CachedRowSet object keeps track of both its *original value* and its *current value.* The original value is set by methods CachedRowSet.execute() and populate(). For example, when execute() is called, the original value is typically assigned the set of rows returned by executing the rowset's command. After calling execute() (or populate()) the original value and the current value are the same.

The CachedRowSet.updateXXX() methods (which are inherited from ResultSet) can be called to update the current value of a CachedRowSet. Calling an updateXXX() method does not affect the original value, or the values stored in the underlying data source. Only the current value of the CachedRowSet, which is cached in memory, is changed.

The example below illustrates the concepts mentioned above. When Cached-RowSet.execute() is called in the first line of the example, the original and current value of the CachedRowSet, which are maintained in main memory, are initialized. The cursor is then positioned to the first and second rows, in turn, and updateString() and updateFloat() are called to modify the current value of the first two rows in the rowset, which contain an employee name and salary. The updateRow() method is called to signal completion of each row update. Once updateRow() is called, cancel-RowUpdates() can no longer be called to undo updates to the current value of the row. UpdateRow() does not affect the original value of the row or the underlying values in the data source. Deleting and inserting of rows is done exactly as for ResultSets, so this is not shown in the example.

```
// initialize the original and current values
crset.execute();
// update the current value of the first row
crset.first();
crset.updateString(1, "John Jacobs");
crset.updateFloat(2, 50000f);
crset.updateRow();
// update the current value of the second row
crset.relative(1);
crset.updateString(1, "Harold Hill");
crset.updateFloat(2, 38000f);
crset.updateRow();
// update the original value and the database
crset.acceptChanges();
```
After making some changes, acceptChanges() can be called to propagate any updates, inserts and deletes back to the underlying data source. The acceptChanges() method invokes a *writer* component internally to actually update the data source. Writers are discussed in more detail in Section 9.1.6, but typically a writer compares the original value of each updated row with the values stored in the database to be sure that the underlying data hasn't been changed by someone else. If nothing has been changed, the rowset's updates are written to the database. The original value is set equal to the current value before acceptChanges() returns.

Alternatively, an application may call the method restore Original () if it decides to discard the updates that it has made on a CachedRowSet. Calling restoreOriginal() simply replaces the current value of the rowset with the original value—there is no interaction with the underlying data source.

#### **9.1.6 Reading and writing data**

The rowset framework provides an extensible reader/writer facility that allows data retrieval and updating to be customized. This facility is used by the CachedRowSet class.

I

Custom readers and writers are useful because they can enable a RowSet to read its data from a regular file data source or from some other non-SQL data source like a spreadsheet. A CachedRowSet style implementation that has been configured with a custom reader/writer can be made available as a normal JavaBeans component. Thus, developers writing applications can generally ignore the details of the customization process and focus on more important aspects of using RowSets.

When the  $\text{CachedkowSet}$ .  $\text{execute}()$  method is called by an application, the  $\text{Cached}$ -RowSet actually invokes an object that implements the RowSetReader interface internally to handle the task of reading data from a data source. The RowSetReader interface provides a single method, readData(), which is called to read the new contents of the rowset. A CachedRowSet object exposes itself as an object of type RowSetInternal to the RowSetReader. The RowSetInternal interface contains some additional methods that are needed by the RowSetReader to do its work. Appendix C contains an example implementation of the RowSetReader interface.

Similarly, when the CachedRowSet.acceptChanges() method is called, the Cached-RowSet invokes an object that implements the RowSetWriter interface internally to handle the task of writing changed rows back to the data source. The RowSetWriter.writeData() method is invoked by the rowset to write any data that has been changed. This method may detect a conflict with the underlying data and signal this by returning a value of true to the caller.

Readers and writers are registered with a CachedRowSet object by calling the methods CachedRowSet.setReader() and CachedRowSet.setWriter(). A CachedRowSet style implementation should also provide corresponding getter methods.

#### **9.1.7 Miscellaneous methods**

The CachedRowSet.clone() and CachedRowSet.createCopy() methods both create an exact copy of a rowset that is independent from the original. By contrast the Cached-RowSet.createShared() method creates a rowset that shares its state with the original rowset, i.e. both the new and the original rowset share the same physical, in-memory copy of their original and current values. Updates made by calling an updateXXX $()$ method on one shared rowset are reflected in the other. The createShared() method, in effect, allows an application to create multiple cursors over a single set of rows.

CachedRowSets also provide methods for easy conversion to a Java collection, for convenience.

## **9.2 The JDBCRowSet class**

#### **9.2.1 Overview**

The JDBCRowSet class represents a style of rowset that we term *connected* since it always maintains an open database connection when it is in use. The purpose of the  $JD$ -BCRowSet class is to provide a thin layer that wraps around a JDBC ResultSet at runtime, in effect, making a JDBC driver look like a JavaBeans component. The figure below shows a 2-tier application architecture that uses the JDBCROWSet class. Note that the JDBCRowSet requires the presence of a JDBC driver. This is different from a

CachedRowSet style implementation (see [Section 9.1\)](#page-37-0) which may be used in environments where a JDBC driver is not present. A JDBCRowSet style implementation may provide additional functionality, such as scrolling, that isn't provided by the underlying JDBC driver.

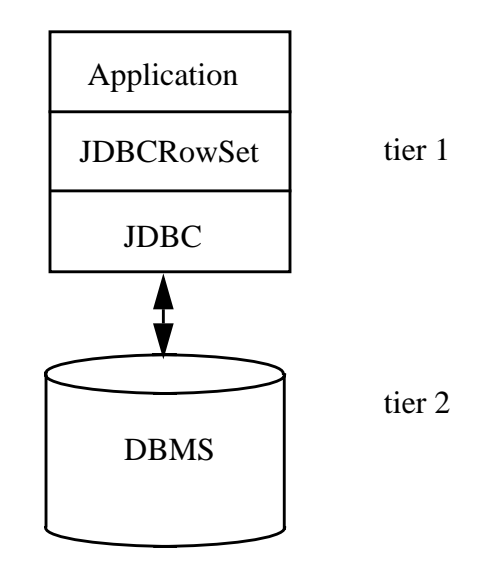

#### **9.2.2 Creating a JDBCRowSet**

The JDBCRowSet class provides a single no-args public constructor. Since a JDB-CRowSet object is a JavaBeans component, instances will often be created by a visual Beans development tool when an application is being assembled.

#### **9.2.3 Retrieving data**

Rows are retrieved by calling the execute() method which may take an existing Connection object as an argument. When execute() is called a JDBCRowSet object opens a JDBC Connection internally, if needed, which remains open until close() is called.

#### **9.2.4 Accessing and modifying data**

Operations such as cursor movement and updating are performed using methods inherited from the ResultSet interface. These methods simply delegate to an underlying JDBC ResultSet object which is maintained internally.

#### **9.3 The WebRowSet class**

#### **9.3.1 Overview**

The WebRowSet class represents a distributed client/server implementation of the RowSet interface. Conceptually, a WebRowSet object is connected, however, the HTTP protocol is used internally to talk to a Java servlet that provides data access. The purpose of the WebRowSet class is to provide data access to thin web clients that don't need

full JDBC, but just need to get access to a set of rows and possibly update some of them. The WebRowSet class will provide incremental caching and uncaching of rows, unlike the CachedRowSet class (see S[ection 9.1\) w](#page-37-0)hich maintains all data in memory.

The figure below shows an example 3-tier application architecture that uses the  $W_{e^-}$ bRowSet class. The client, or first tier, is a web client that uses a combination of HTML and Java or Java script to do its work. The WebRowSet class is used by the client for accessing rows of tabular data. The middle-tier consists of a webserver that supports Java servlets. The server portion of the WebRowSet is a servlet that runs in the middle tier and uses a standard JDBC driver to access an underlying DBMS. The WebRowSet implementation includes the WebRowSet class, the servlet, and a protocol for transmitting tabular data (possibly based on XML).

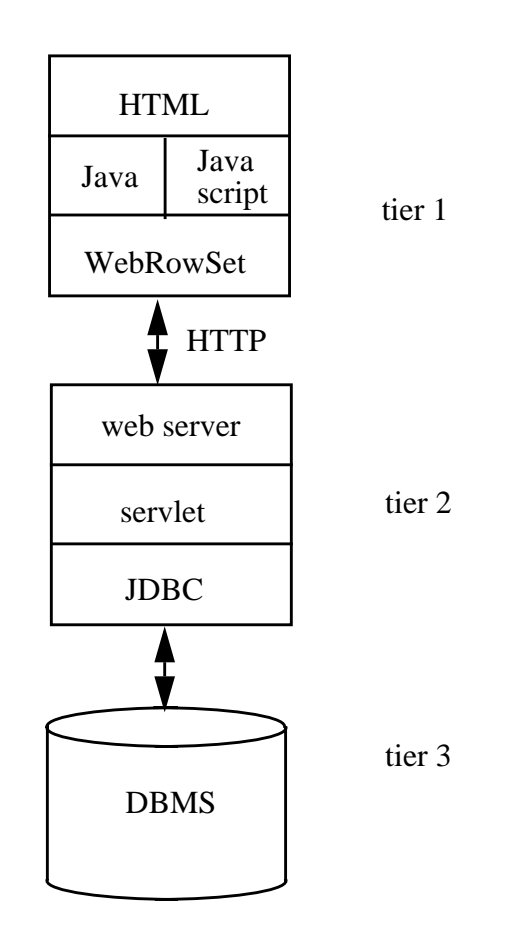

#### **9.3.2 Creating a WebRowSet**

The WebRowSet class provides a single no-args public constructor. Since a WebRowSet object is a JavaBeans component, instances will often be created by a visual Beans development tool when an application is being assembled.

#### **9.3.3 Retrieving data**

Rows are retrieved by calling the execute() method which is inherited from the RowSet interface. When execute() is called a servlet is invoked to read some initial data for the WebRowSet object.

#### **9.3.4 Accessing and modifying data**

Operations such as cursor movement and updating are performed using methods inherited from the ResultSet interface. Internally, these methods may invoke a servlet to retrieve additional data, or propagate updates to the underlying data source.

## **Appendix A: Implementing a JDBC Data Source**

<span id="page-45-0"></span>This appendix describes an example JDBC data source implementation. This appendix is intended mainly for JDBC driver vendors who will provide data source implementations as part of their JDBC 2.0 products.

### **A.1 A Sample Data Source**

The SampleDataSource class below implements the javax.sql.DataSource interface. The javax.sql.DataSource interface provides a pair of getConnection() methods that can be invoked directly by user-level application code.

The SampleDataSource class also implements the javax.naming.Referenceable and java.io.Serializable interfaces. These interfaces make it possible for instances of the SampleDataSource class to be bound in a JNDI namespace. JNDI supports two separate mechanisms for storing objects that are bound in a namespace. The first is based on the javax.naming.Referenceable interface. The second approach is simply to store a serializable Java object as a sequence of bytes. For maximum portability a data source implementation should support both styles.

```
package com.SampleCompanyName.Jdbc;
import java.sql.*;
import javax.sql.*;
import javax.naming.*;
public class SampleDataSource implements javax.sql.DataSource,
                            javax.naming.Referenceable,
                            java.io.Serializable {
   /*
    * Constructors
    */
   public SampleDataSource() {
     // This constructor is needed by the object factory
  }
   /*
    * Properties
    */
   public String getServerName() { return serverName; }
   public void setServerName(String serverName) {
     this.serverName = serverName;
   }
   public String getDatabaseName() { return databaseName; }
   public void setDatabaseName(String databaseName) {
     this.databaseName = databaseName;
   }
```

```
 /*
   * Methods inherited from DataSource
   */
  public Connection getConnection() throws SQLException {
    //vendor specific code to create a JDBC Connection goes here
 }
  public Connection getConnection(String username,
        String password) throws SQLException {
     //vendor specific code to create a JDBC Connection goes here
  }
 public java.io.PrintWriter getLogWriter() throws SQLException {
        //vendor specific code goes here
 }
 public void setLogWriter(java.io.PrintWriter out)
        throws SQLException {
        //vendor specific code goes here
 }
 public void setLoginTimeout(int seconds) throws SQLException {
        //vendor specific code goes here
 }
 public int getLoginTimeout() throws SQLException {
        //vendor specific code goes here
 }
  /*
   * Methods inherited from referenceable
   */
  public Reference getReference() throws NamingException {
    Reference ref = new Reference(this.getClass().getName(),
        "com.SampleCompanyName.Jdbc.SampleObjectFactory",
        null);
    ref.add( new StringRefAddr("serverName", getServerName()) );
    ref.add( new StringRefAddr("databaseName",
        getDatabaseName()) );
    return ref;
  }
  private String serverName = null;
  private String databaseName = null;
}
```
The javax.naming.Referenceable interface contains a single method, getReference(), which is called by JNDI to obtain a Reference for a data source object when that object is bound in a JNDI naming service. The Reference object contains all of the information needed to reconstruct the data source object when it is later retrieved from JNDI. The component that actually reconstructs a data source object when it is retrieved from JNDI is called an *object factory*. References are needed since many naming services don't have the ability to store Java objects in their serialized form. When a data source object is bound in this type of naming service the Reference for that object is actually stored by the JNDI implementation, not the data source object itself.

The SampleDataSource.getReference() method begins by creating a new Reference object to represent the data source. The class name of the data source object is saved in the Reference, so that an object factory will know that it should create an instance of that class when a lookup operation is performed. In this example, the class name of the object factory, com.SampleCompanyName.Jdbc.SampleObjectFactory, is also stored in the reference. This is not required by JNDI, but we recommend this practice. JNDI will always use the object factory class specified in the reference when reconstructing an object, if a class name has been specified. See the JNDI SPI documentation for further details on this topic, and for a complete description of the Reference and StringRefAddr classes.

The SampleDataSource class provides two standard JDBC properties: serverName and databaseName. The names and values of the data source properties are also stored in the reference using the StringRefAddr class. This is all the information needed to reconstruct a SampleDataSource object.

The other methods on the SampleDataSource class should be self-explanatory. There is a single no-args public constructor which is used by the object factory. There are getter and setter methods for the two properties that SampleDataSource supports. The getConnection() methods are inherited from javax.sql.DataSource, and in a real implementation would contain code for creating a database connection to the particular type of database supported by this JDBC driver.

## **A.2 Sample Object Factory**

An object factory implements the javax.naming.spi.ObjectFactory interface. This interface contains a single method, getObjectInstance, which is called by a JNDI service provider to reconstruct an object when that object is retrieved from JNDI. A JDBC driver vendor should provide an object factory as part of their JDBC 2.0 product. A JNDI administrator is responsible for making sure that both the object factory and data source implementation classes provided by a JDBC driver vendor are accessible to the JNDI service provider at runtime.

```
package com.SampleCompanyName.Jdbc;
import java.util.*;
import javax.naming.*;
import javax.naming.spi.*;
```

```
public class SampleObjectFactory implements ObjectFactory {
   public Object getObjectInstance(Object refObj,
                                         Name name,
                                         Context nameCtx,
                                         Hashtable env)
     throws Exception {
       Reference ref = (Reference)refObj;
       if (ref.getClassName().equals(
            "com.SampleCompanyName.Jdbc.SampleDataSource")) {
        SampleDataSource sds = new SampleDataSource();
        sds.setServerName((String)ref.get("serverName").
                  getContent());
        sds.setDatabaseName((String)ref.get("databaseName").
                  getContent());
        return sds;
       }
       else {
        return null;
       }
   }
}
```
The getObjectInstance() method is passed a reference that corresponds to the object being retrieved as its first parameter. The other parameters are optional in the case of JDBC data source objects. The object factory should use the information contained in the reference to reconstruct the data source. If for some reason, a data source object cannot be reconstructed from the reference, a value of null may be returned. This allows other object factories that may be registered in JNDI to be tried. If an exception is thrown then no other object factories are tried.

See the document "JNDI SPI: Java Naming and Directory Service Provider Interface" for further information regarding the JNDI concepts mentioned in this appendix".

## **Appendix B: Implementing Connection Pooling**

<span id="page-49-0"></span>This appendix describes an example connection pooling implementation. This appendix is intended mainly for system vendors who will provide JDBC connection pooling implementations as part of their products.

### **9.4 Connection pool example code**

The example below sketches how a connection pooling implementation might actually be structured. The example shows one possible approach. There are many alternatives.

```
class ConnectionPoolModule implements javax.sql.DataSource,
                    javax.naming.Referenceable,
                    java.io.Serializable{
 public Connection getConnection(String user,
    String password) throws SQLException {
    ...
    PooledConnection pc = cache.lookup();
    if (pc == null) {
     // There was a miss in the cache, so do a JNDI lookup to
      // get a connection pool data source.
      Context ctx = new InitialContext();
      cpds = ctx.lookup(getDataSourceName());
     pc = cpds.getPooledConnection(user,password);
    }
   pc.addConnectionEventListener(cache);
      ...
   return pc.getConnection();
  }
 private static ConnectionCache cache = null;
 private ConnectionPoolDataSource cpds = null;
 private String dataSourceName = null;
 public String getDataSourceName() { return dataSourceName;}
  public void setDataSourceName(String s) { ... }
 static {
   // Code to initialize the connection cache goes here.
    ...
 }
  ...
}
class ConnectionCache implements ConnectionEventListener {
  ...
}
```
The ConnectionPoolModule class implements the javax.sql.DataSource interface so that an instance of ConnectionPoolModule can be registered with JNDI as a JDBC DataSource. Instances of the ConnectionPoolModule class will be used directly by applications to create database connections. The ConnectionCache class implements the javax.sql.ConnectionEventListener interface so that it can be notified when *close* and *error* events occur on a PooledConnection that is in use.

ConnectionPoolModule supports one standard data source property, DataSource-Name, which is used to locate a connection pool data source when one is needed. A ConnectionPoolDataSource is only used when there is a miss in the connection cache. In this case, a second JNDI lookup() operation is done to produce a ConnectionPoolDataSource object. The ConnectionPoolDataSource object is used to create a new PooledConnection object.

The private ConnectionCache field is declared static so that connections created with different DataSource objects can be cached in the same physical connection pool.

## **Appendix C: Implementing RowSetReader**

<span id="page-51-0"></span>This appendix contains an example implementation of the RowSetReader interface. The example uses JDBC to read data from an SQL database. A rowset that supports the reader/writer paradigm should implement the RowSetInternal interface and pass a reference to itself when invoking  $readData()$ . The example  $readData()$  method uses the calling rowset's properties to create a Connection to a data source. A Prepared-Statement is created using the command property and the PreparedStatement is passed any properties that were set on the rowset. The example is designed to be used with the CachedRowSet rowset implementation. The CachedRowSet.populate() method is used to read the rows from a ResultSet object into the rowset. The example assumes the caller is of type CachedRowSet. An SQLException is thrown is anything goes wrong.

```
public class RowSetReaderImpl implements RowSetReader {
   /**
    * This method is called by the rowset internally when
   * the application invokes execute() to read a new set of rows.
    */
 public void readData(RowSetInternal caller) throws SQLException
\{Connection con = null;
    PreparedStatement pstmt = null;
    ResultSet rs = null;
    try {
      CachedRowSet crs = (CachedRowSet)caller;
       // Get rid of the current contents of the rowset.
       crs.close();
       writerCalls = 0;
      // Get a connection. This reader assumes that the necessary
      // properties have been set on the caller to let it supply a
       // connection.
      con = this.connect(caller);
       // Check our assumptions.
      if ( con == null || crs.getCommand() == null )
        throw new SQLException();
     con.setTransactionIsolation(crs.getTransactionIsolation());
       // Use JDBC to read the data.
      pstmt = con.prepareStatement(crs.getCommand());
       // Pass any input parameters to JDBC.
       Object[] params = caller.getParams();
      for (int i=0; i < params.length; i++ )
        pstmt.setObject(i+1, params[i]);
```

```
 pstmt.setMaxRows(crs.getMaxRows());
     pstmt.setMaxFieldSize(crs.getMaxFieldSize());
     pstmt.setEscapeProcessing(crs.getEscapeProcessing());
     pstmt.setQueryTimeout(crs.getQueryTimeout());
    rs = pstmt.executeQuery();
     // Get the data.
     crs.populate(rs);
  }
   catch (SQLException ex) {
     // Throw an exception if reading fails for any reason.
     throw ex;
   }
  finally {
      if (rs != null)rs.close();
      if (pstmt != null)
        pstmt.close();
      if (con != null && caller.getConnection() == null)
        con.close();
  }
 }
 /**
 * This method is called by the writer to see if it needs to
 * reset its state. The reader is registered with the writer
 * when components are being wired together.
  */
 boolean reset() throws SQLException {
  writerCalls++;
   return writerCalls == 1;
 }
 /**
 * This method is used internally by the reader and writer to
 * make a Connection.
  */
Connection connect(RowSetInternal caller) throws SQLException {
   // Get a JDBC connection.
   if ( caller.getConnection() != null ) {
     // A connection was passed to execute(), so use it.
     return caller.getConnection();
   }
   else if (((RowSet)caller).getDataSourceName() != null) {
     // Connect using JNDI.
     try {
      Context ctx = new InitialContext();
      DataSource ds = (DataSource)ctx.lookup(
                ((RowSet)caller).getDataSourceName());
      return ds.getConnection(
                  ((RowSet)caller).getUser(),
```

```
 ((RowSet)caller).getPassword());
       }
       catch (javax.naming.NamingException ex) {
        throw new SQLException();
       }
     }
     else if (((RowSet)caller).getUrl() != null) {
       // Connect using the driver manager.
       return DriverManager.getConnection(
            ((RowSet)caller).getUrl(),
            ((RowSet)caller).getUser(),
            ((RowSet)caller).getPassword());
     }
     else
      return null;
   }
  private int writerCalls = 0;
}
```
An alternative reader implementation could read data directly from a regular file. In this way a rowset can be used to provide access to non-SQL data. a reader of this type can use the RowSet.insertRow() method to insert new rows into the rowset. InsertRow() updates the original value of the rowset when invoked by a reader. The RowSetMeta interface can also be used by such a reader to communicate the format of the data being read to the rowset implementation.

## **Appendix D: Implementing RowSetWriter**

<span id="page-54-0"></span>This appendix contains an example implementation of the RowSetWriter interface. This writer works in conjunction with the reader shown in the previous appendix. The writer enforces an optimistic concurrency control policy that requires a row in the database to be unchanged for it to be updated. For simplicity, some details are not shown.

The writer calls the reader to create a Connection, and to find out if it needs to reset itself. This may be necessary if new data has been read since the command used to read the data may have changed. The writer iterates through each row of the rowset and updates the underlying database when necessary.

```
public class RowSetWriterImpl implements RowSetWriter {
   /**
    * This method is called by the rowset internally when
    * the application invokes acceptUpdates().
    */
   public boolean writeData(RowSetInternal caller)
        throws SQLException {
    int i = 0, j = 0;
     PreparedStatement pstmt = null;
     boolean conflict = false;
     boolean showDel = false;
     // We assume caller is a CachedRowSet
    CachedRowSet crs = (CachedRowSet)caller;
    // The reader is registered with the writer at design time.
     // This is not required, in general. The reader has logic
     // to get a JDBC connection, so call it.
     con = reader.connect(caller);
    if ( con == null )
       throw new SQLException();
     con.setAutoCommit(false);
     con.setTransactionIsolation(crs.getTransactionIsolation());
    // Ask the reader if the writer needs to initialize it's state.
   // This may be necessary if new contents have been read since
     // the writer was called last.
     if ( reader.reset() )
       initialize(crs);
     if ( callerColumnCount < 1 ) {
       // No data, so return success.
       con.close();
       return true;
     }
     // We need to see rows marked for deletion.
```

```
 showDel = crs.getShowDeleted();
 crs.setShowDeleted(true);
 // Look at all the rows.
 crs.beforeFirst();
while (crs.next()) {
   if (crs.rowUpdated()) {
    // The row has been updated.
    // Select the row from the database.
    pstmt = con.prepareStatement(selectCmd);
    for (i=0; i < keyColumnNums.length; i++)
       pstmt.setObject(i+1, crs.getObject(keyColumnNums[i]));
    pstmt.setMaxRows(crs.getMaxRows());
    pstmt.setMaxFieldSize(crs.getMaxFieldSize());
    pstmt.setEscapeProcessing(crs.getEscapeProcessing());
    pstmt.setQueryTimeout(crs.getQueryTimeout());
    ResultSet rs = pstmt.executeQuery();
    rs.next();
    // Check for a conflict. There is a conflict if any
    // column has changed. Other writers may have a
    // different policy.
    ResultSet origVals = caller.getOriginalRow();
    conflict = false;
    for (i=1; i \leq \text{callerColumnCount}; i++)if (!(rs.getObject(i).equals(origVals.getObject(i)))) {
        conflict = true; break;
       }
    }
    // Make sure there was only one row.
    if ( rs.next())
       throw new SQLException();
    rs.close();
    pstmt.close();
    if ( !conflict ) {
       // Do the update.
       pstmt = con.prepareStatement(updateCmd);
       // Pass the new data values.
      for (i=1; i \leq \text{callerColumnCount}; i++) pstmt.setObject(i, crs.getObject(i));
       }
       // Tell which row to update.
       for (i=callerColumnCount+1,j=0;
            i <= callerColumnCount+keyColumnNums.length;
           i++, j++) {
         pstmt.setObject(i,
              origVals.getObject(keyColumnNums[j]));
       }
       pstmt.setMaxRows(crs.getMaxRows());
```

```
 pstmt.setMaxFieldSize(crs.getMaxFieldSize());
         pstmt.setEscapeProcessing(crs.getEscapeProcessing());
         pstmt.setQueryTimeout(crs.getQueryTimeout());
         pstmt.executeUpdate();
         pstmt.close();
      }
     }
     else if (crs.rowInserted()) {
      // The row has been inserted.
     }
     else if (crs.rowDeleted()) {
      // The row has been deleted.
     }
   }
   con.close();
   crs.setShowDeleted(showDel);
   return conflict;
 }
 /**
  * Sets the reader.
 */
 public void setReader(RowSetReaderImpl reader)
      throws SQLException {
   this.reader = reader;
 }
 /**
  * Gets the reader.
 */
 public RowSetReaderImpl getReader() throws SQLException {
  return reader;
 }
 /**
  * Do some setup work.
  * 1. Compose a SELECT command.
  * 2. Compose an UPDATE command. (not shown)
  * 3. Compose an INSERT command. (not shown)
  * 4. Compose a DELETE command. (not shown)
  */
 void initialize(CachedRowSet caller) throws SQLException {
  int i = 0;
   ResultSetMetaData callerMd = caller.getMetaData();
   int callerColumnCount = callerMd.getColumnCount();
   if ( callerColumnCount < 1 )
     // No data, so return.
     return;
   // The writer can assume that all columns come from the same
   // table. Note: The policy for determining updatability is
```

```
 // built into the reader.
 String catalog = callerMd.getCatalogName(1);
 String schema = callerMd.getSchemaName(1);
 String table = callerMd.getTableName(1);
 //
 // Compose a SELECT statement. There are three parts.
 //
 // Compose the SELECT clause.
 String selectCmd = "SELECT ";
for (i=1; i \leq \text{callerColumnCount}; i++)selectCmd += callerMd.getColumnName(i);
   if ( i < callerMd.getColumnCount() )
    selectCmd += ", ";
  else
    selectCmd += " ";
 }
 // Compose the FROM clause.
 // con is set by the calling method
 DatabaseMetaData dbmd = con.getMetaData();
if ( dbmd.isCatalogAtStart() ) {
  selectCmd += "FROM " +
    catalog + dbmd.getCatalogSeparator() +
    schema + "." +
    table + " ";
}
else {
 selectCmd += "FROM " +
    schema + "." +
    table + dbmd.getCatalogSeparator() +
    catalog + " ";
}
// Compose the WHERE clause.
 selectCmd += "WHERE ";
 ResultSet keyRs =
   dbmd.getBestRowIdentifier(catalog, schema, table,
                        DatabaseMetaData.bestRowTransaction,
                        false);
 int keyColCount = 0;
Vector keyVec = new Vector();
 while (keyRs.next()) {
   // This check may not be needed.
   if ( keyRs.getShort(1) ==
    DatabaseMetaData.bestRowTransaction ) {
    keyColCount++;
    if ( keyColCount > 1 )
       selectCmd += "AND ";
    selectCmd += keyRs.getString(2) + " = ? ";// Need to get the column from the rowset
    keyVec.add( new Integer(
```
}

```
caller.findColumn(keyRs.getString(2))));
     }
   }
  Enumeration enum = keyVec.elements();
   keyColumnNums = new int[keyVec.size()];
  i = 0; while (enum.hasMoreElements()) {
     keyColumnNums[i++] = (
      (Integer)enum.nextElement()).intValue();
   }
   //
   // Compose an UPDATE statement. (not shown)
   //
   //
   // Compose an INSERT statement. (not shown)
   //
   //
   // Compose a DELETE statement. (not shown)
   //
 }
 private Connection con = null;
 private String selectCmd = null;
 private String updateCmd = null;
 private int callerColumnCount = 0;
 private int[] keyColumnNums = null;
 private RowSetReaderImpl reader = null;
```
## **Appendix E: RowSet Implementation Classes**

<span id="page-59-0"></span>This appendix contains a listing of the CachedRowSet, JDBCRowSet, and WebRowSet classes which are discussed in [Chapter 9,](#page-37-0) and their methods. This reference is provided to make the descriptions in Chapter 9 more concrete. The classes and methods listed in this appendix are not part of this release of the JDBC 2.0 Standard Extension API, and are likely to change.

```
public class CachedRowSet implements RowSet, Serializable,
                                     Cloneable {
  public CachedRowSet() throws SQLException
  public boolean getShowDeleted() throws SQLException
  public void setShowDeleted(boolean value) throws SQLException
  public void populate(ResultSet data) throws SQLException
  public void execute(Connection connection)
  public void acceptChanges() throws SQLException
  public void acceptChanges(Connection con) throws SQLException
  public void restoreOriginal() throws SQLException
  public void release() throws SQLException
  public void cancelRowDelete () throws SQLException
  public void cancelRowInsert () throws SQLException
  public RowSet createShared() throws SQLException
  public Object clone()
  public RowSet createCopy() throws SQLException
  public Collection toCollection() throws SQLException
  public Collection toCollection(int column) throws SQLException
  public RowSetReader getReader() throws SQLException
  public void setReader(RowSetReader reader) throws SQLException
  public RowSetWriter getWriter() throws SQLException
  public void setWriter(RowSetWriter writer) throws SQLException
}
public class JDBCRowSet implements RowSet {
 public JDBCRowSet() throws SQLException {}
  void execute(Connection con) throws SQLException {}
}
public class WebRowSet implements RowSet {
}
```
## **Appendix F: Change History**

### <span id="page-60-0"></span>**F.1 Changes between 0.10 and 0.20**

- added CachedRowSet, WebRowSet, and JDBCRowSet types
- added RowSetReader, RowSetWriter, and RowSetInternal types
- added Appendices describing implementation strategies
- some other miscellaneous changes

### **F.2 Changes between 0.20 and 0.70**

- added logWriter and loginTimeout properties to the DataSource interface
- added Section 5.6
- Section 5.7: changed description of the relationship between the DataSource and DriverManager facilities
- Chapter 4: added figures
- Section 5.3.1: removed the standard DriverName property
- Chapter 6: added additional descriptions
- Chapter 7: added additional descriptions

### **F.3 Changes between 0.70 and 1.0**

- Chapter 5: data source property names now begin with lower-case
- Chapter 5: changed the *userName* property to *user* for compatibility with existing DriverManager properties
- Chapter 9: Made the CachedRowSet, JDBCRowSet, and WebRowSet classes part of a future release, but retained their descriptions.